# **ROOT I/O recent improvements Bottlenecks and Solutions**

**Rene Brun December 02 2009**

## **Main Points**

- **&** ROOT IO basics
- **Bottlenecks analysis**
- **Solutions**

# **ROOT IO Basics**

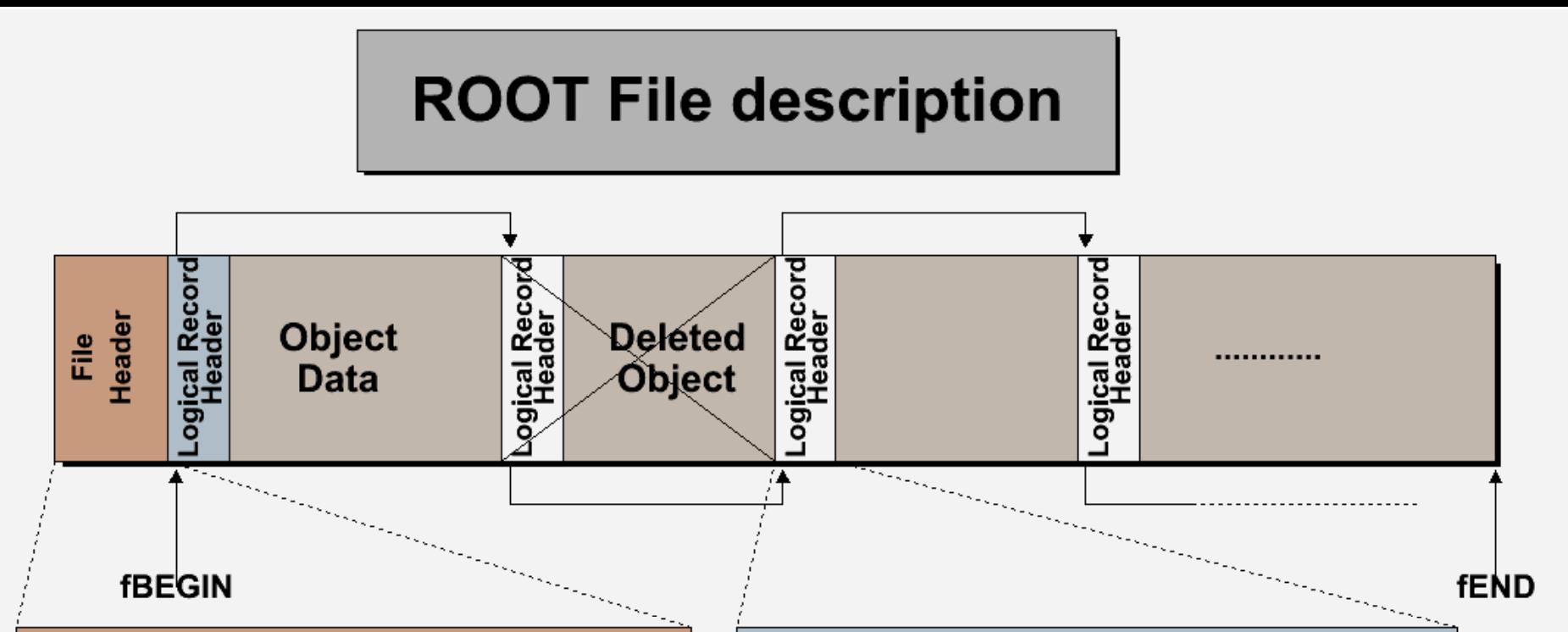

#### **File Header**

"root": Root File Identifier fVersion: File version identifier **fBEGIN: Pointer to first data record** fEND: Pointer to first free word at EOF fSeekFree: Pointer to FREE data record fNbytesFree: Number of bytes in FREE fNfree: Number of free data records fNbytesName: Number of bytes in name/title fUnits: Number of bytes for pointers fCompress: Compression level

#### **Logical Record Header (TKEY)**

fNbytes: Length of compressed object fVersion: Key version identifier fObjLen: Length of uncompressed object fDatime: Date/Time when written to store fKeylen: Number of bytes for the key fCycle: Cycle number fSeekKey: Pointer to object on file fSeekPdir: Pointer to directory on file fClassName: class name of the object fName: name of the object fTitle: title of the object

## **TFile::Map**

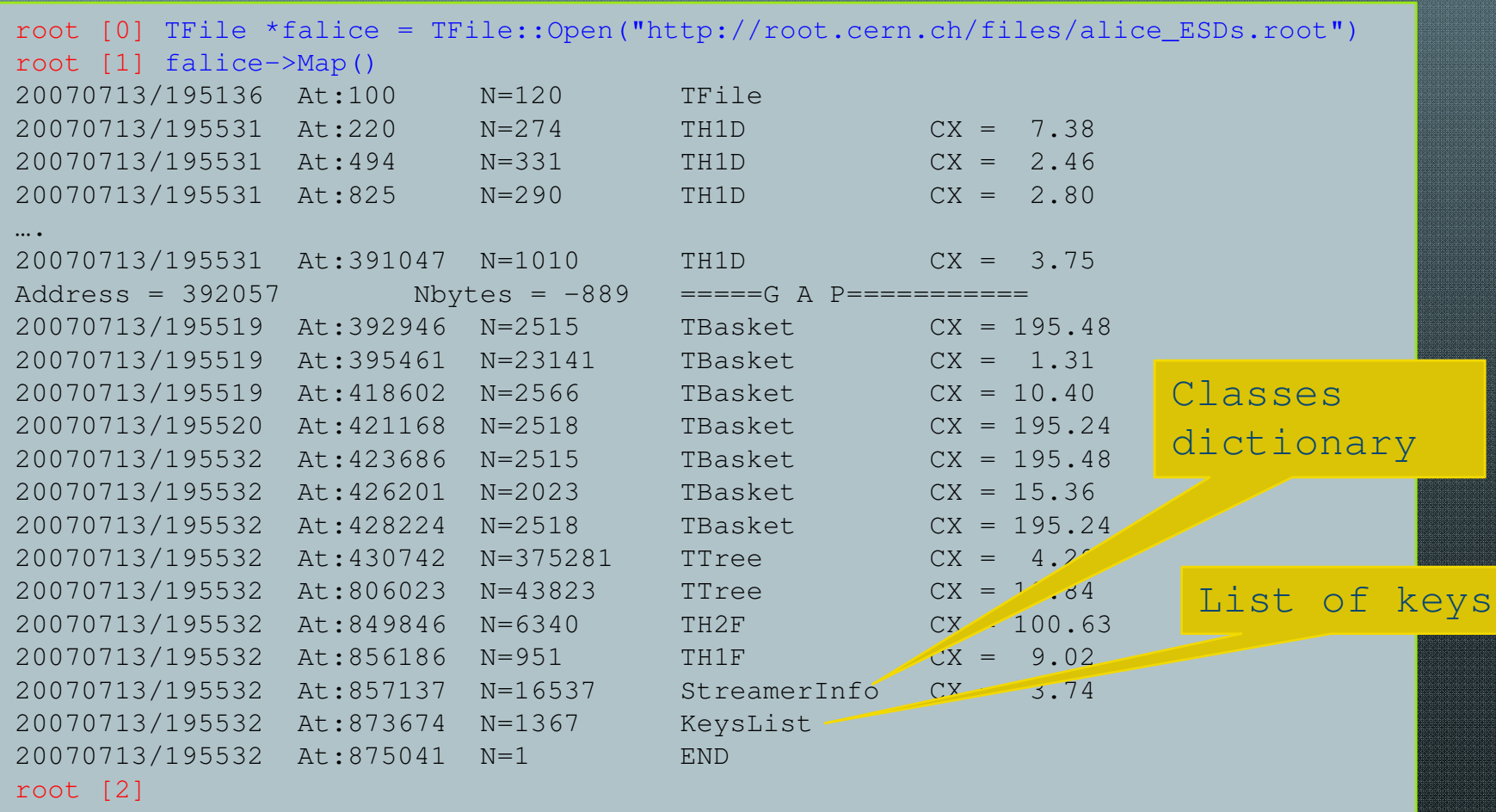

## **TFile::ls**

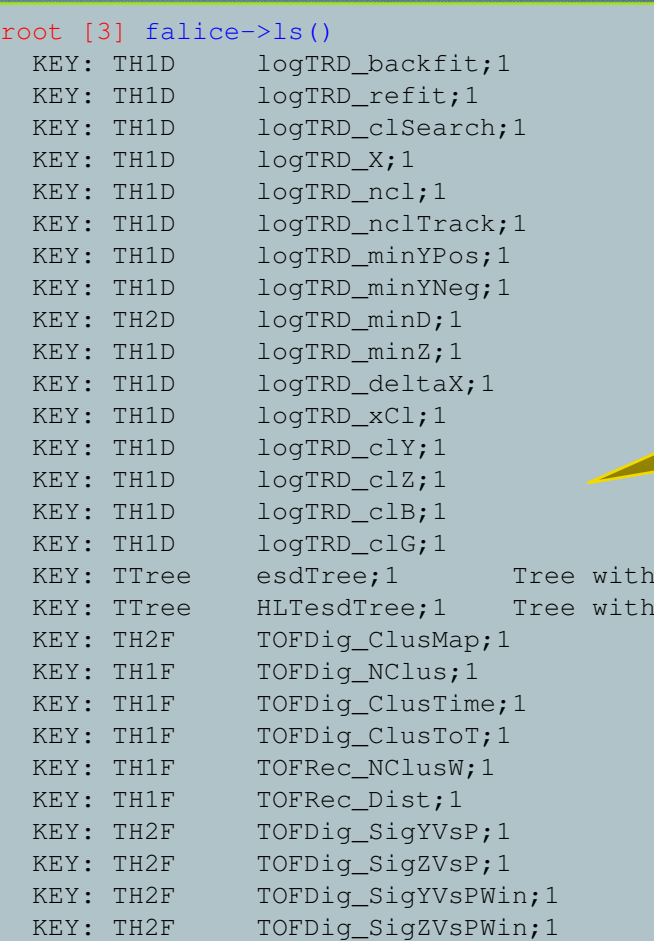

#### Shows the list of objects In the current directory (like in a file system)

ESD objects HLT ESD objects

## **Self-describing files**

- **<sup>2</sup>** Dictionary for persistent classes written to the **file.**
- **ROOT files can be read by foreign readers**
- **Support for Backward and Forward compatibility**
- **Files created in 2001 must be readable in 2015** ❸
- **Classes (data objects) for all objects in a file can be regenerated via TFile::MakeProject**

Root >**TFile f("demo.root");**

Root > **f.MakeProject("dir","\*","new++");**

## **TFile::MakeProject**

Generate C++ header files and shared lib for the class of the strategies in the selected symbols :

h AliESDCaloCluster.h

#### 

// This class has been generated by TFile::NakeProject

(Rat Jan 24 15:24:51 2009 by ROOT version 5.23/01) 99. From the StreamerInfo in file http://root.cenn.ch/files/alice ESDs. 

root [0] TFile \*falice File::Open("http://root.cern.chefiles/aloflustern.com/files/alicern.com/files/alicern.com/files/alicern.com/files/alice/alice/alice-mail space of the subsection of the subsection of the subsection of class AliESDCaloCluster;

> #include "TObject.h" #include "TarrayS.h"

class AliESDCaloCluster - public TOpject {

Irt t

 $\mathcal{H}$  :

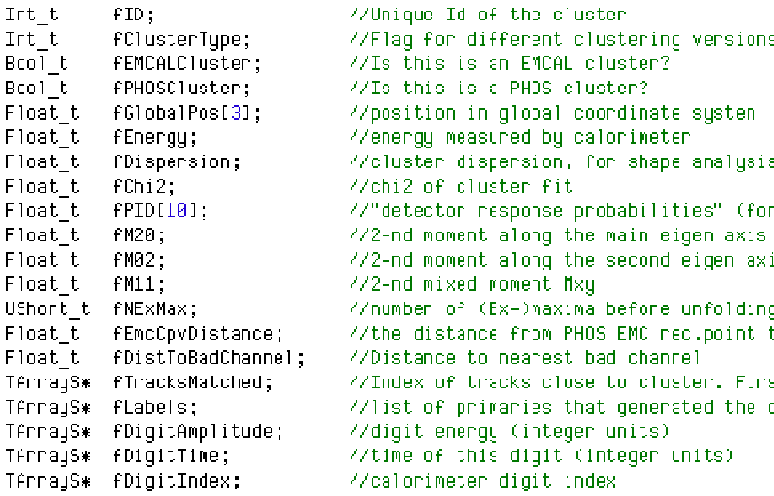

HI1ESDCaloCluster();

virtual "AliESDCaloCluster();

alice/MAKEP file has been generated Shared lib alice/alice.so has been Shared lib alice/alice.so has been dynamically  $\bigcup_{\text{public:}}$ root [2] .!ls alice AliESDCaloCluster.h AliESDZDC.h  $I[f]$ AliESDCaloTrigger.h AliESDcascade.h aliVertex.h AliESDEvent.h AliESDfriend.h Make Make AliESDFMD.h AliESDfriendTrack.h aliESDFMD.h alienter.h alienter.h alienter.h alienter.h alienter.h alienter.h AliESDHeader.h AliESDkink.h alienting AliESDMuonTrack.h AliESDtrack.h alient.h alient.h AliESDPmdTrack.h AliESDv0.h alienter alienter alien AliESDRun.h AliExternalTrackParam.h aliesterment AliESDTZERO.h AliFMDFloatMap.h alice AliESDTrdTrack.h AliFMDMap.h alice AliESDVZERO.h AliMultiplicity.h AliESDVertex.h AliRawDataErrorLog.h

root [1] falice->MakeProject("alice","\*","++"); MakeProject has generated 26 classes in alice

#### Challenges in Long Term Computing Models **8** Rene Brunch Brunch Brunch Brunch Brunch Brunch Brunch Brunch Brunch Brunch Brunch Brunch Brunch Brunch Brunch Brunch Brunch Brunch Brunch Brunch Brunch Brunch Brunch Brunch Brun

root [3]

(macbrun2) [253] root

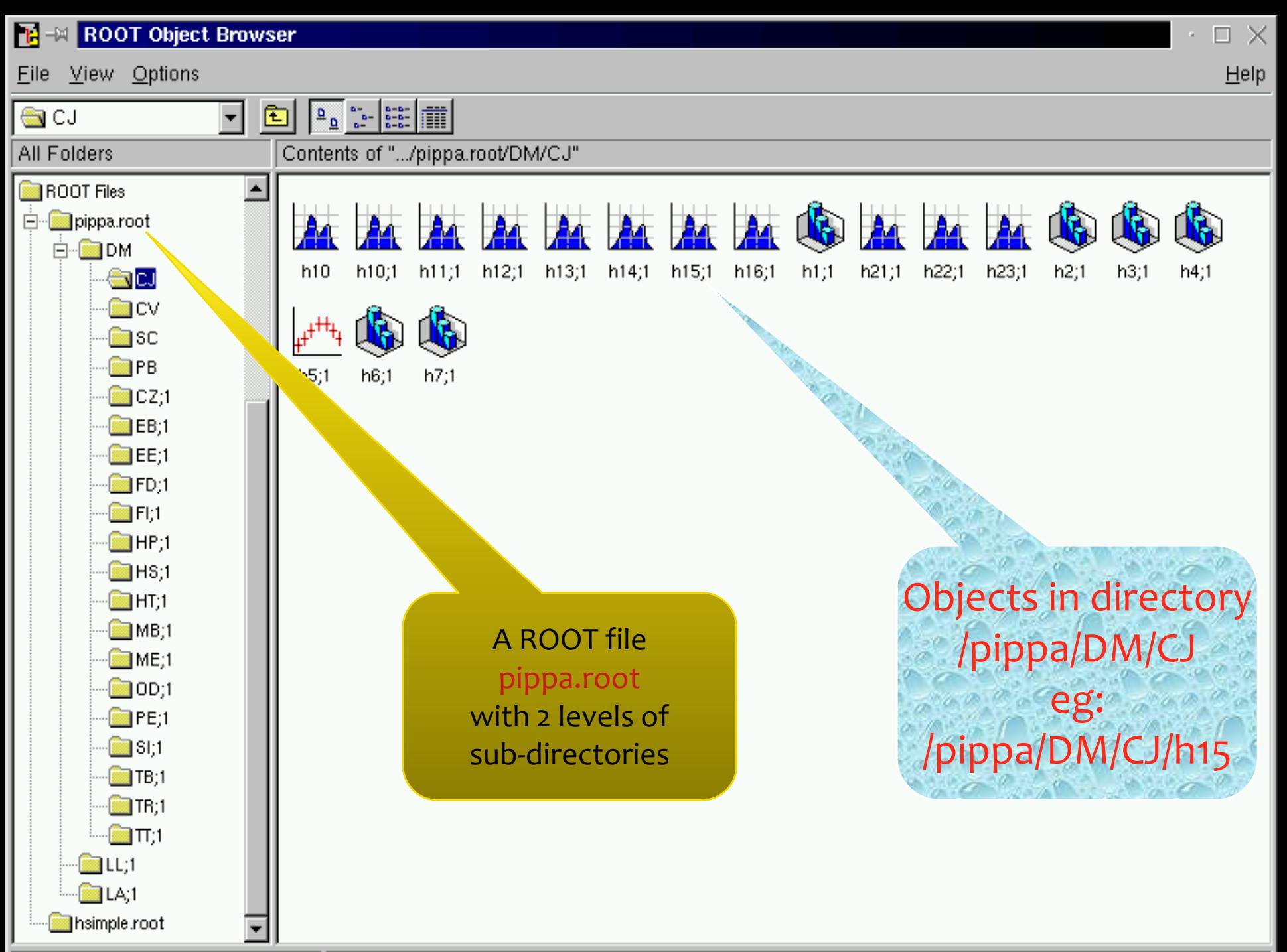

18 Objects.

### **I/O**

http

 $s$ ockets  $\rightarrow$  Net File

Web File

XML XML File Buffer Streamer: No need for transient / persistent classes File on disk SQL DataBase Local

Object in

Memory

### **Memory < <--> Tree Each Node is a branch in the Tree**

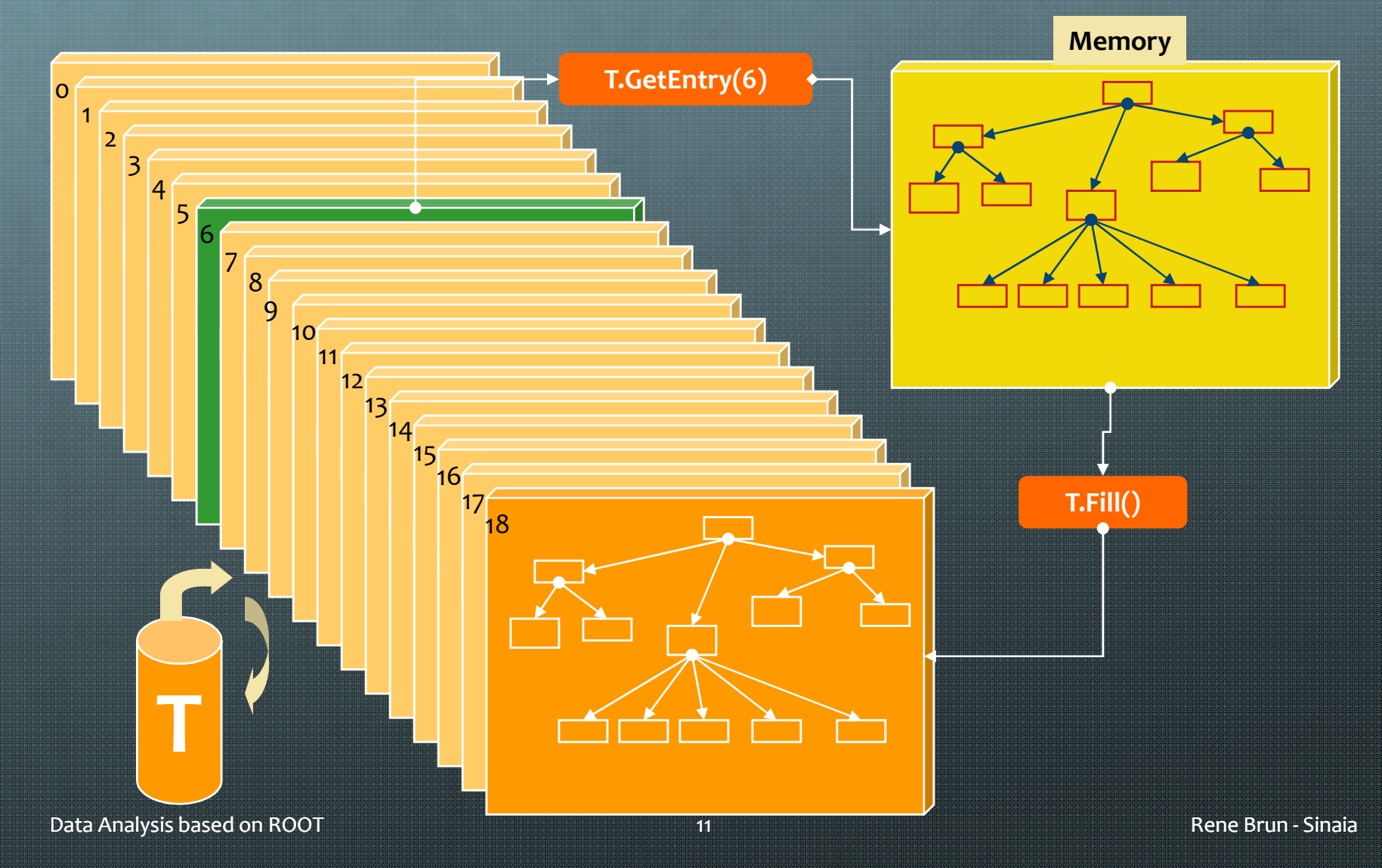

# **ROOT I/O --** *Split/Cluster*

*Tree version*

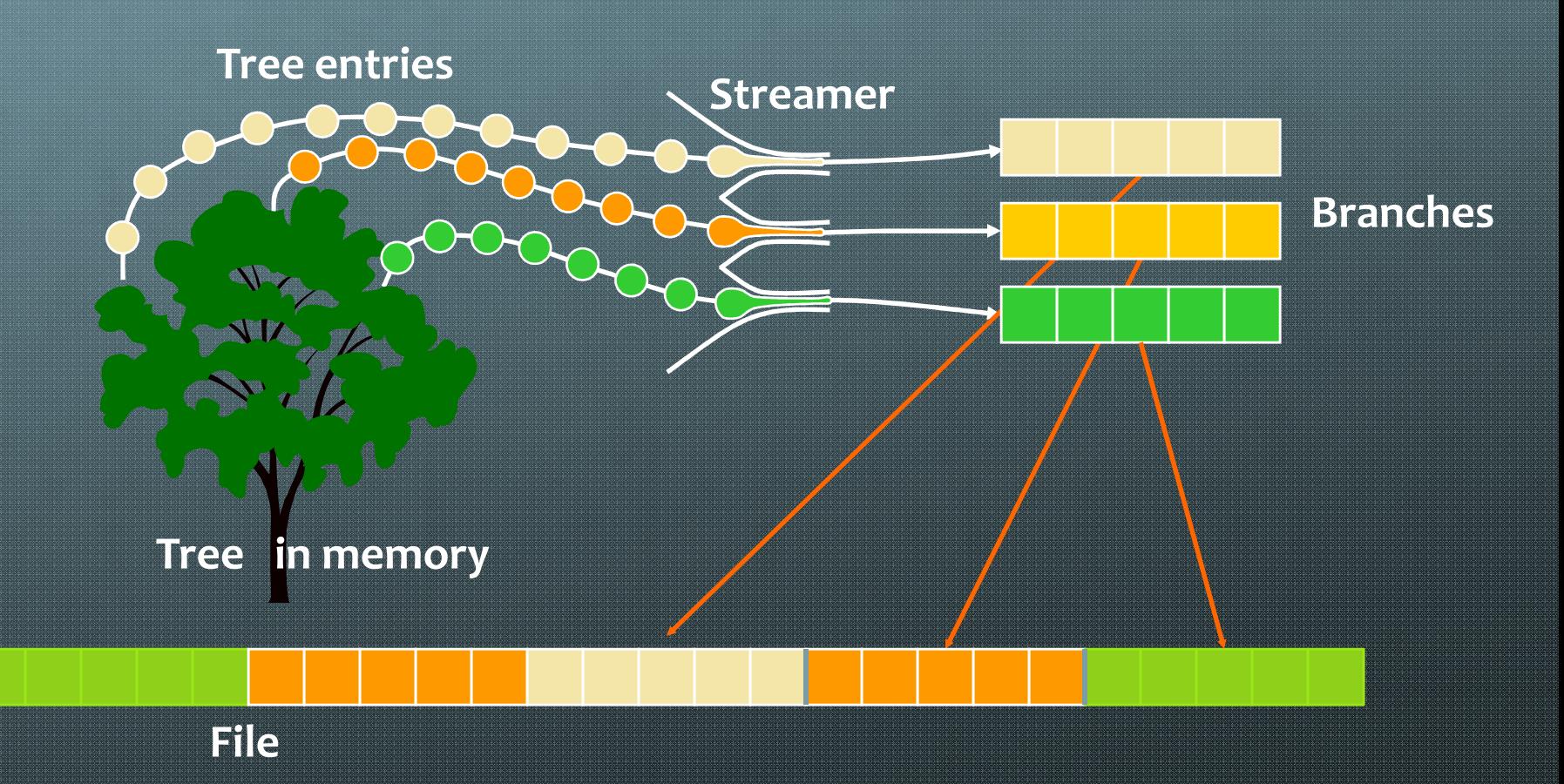

#### **Browsing a TTree with TBrowser**

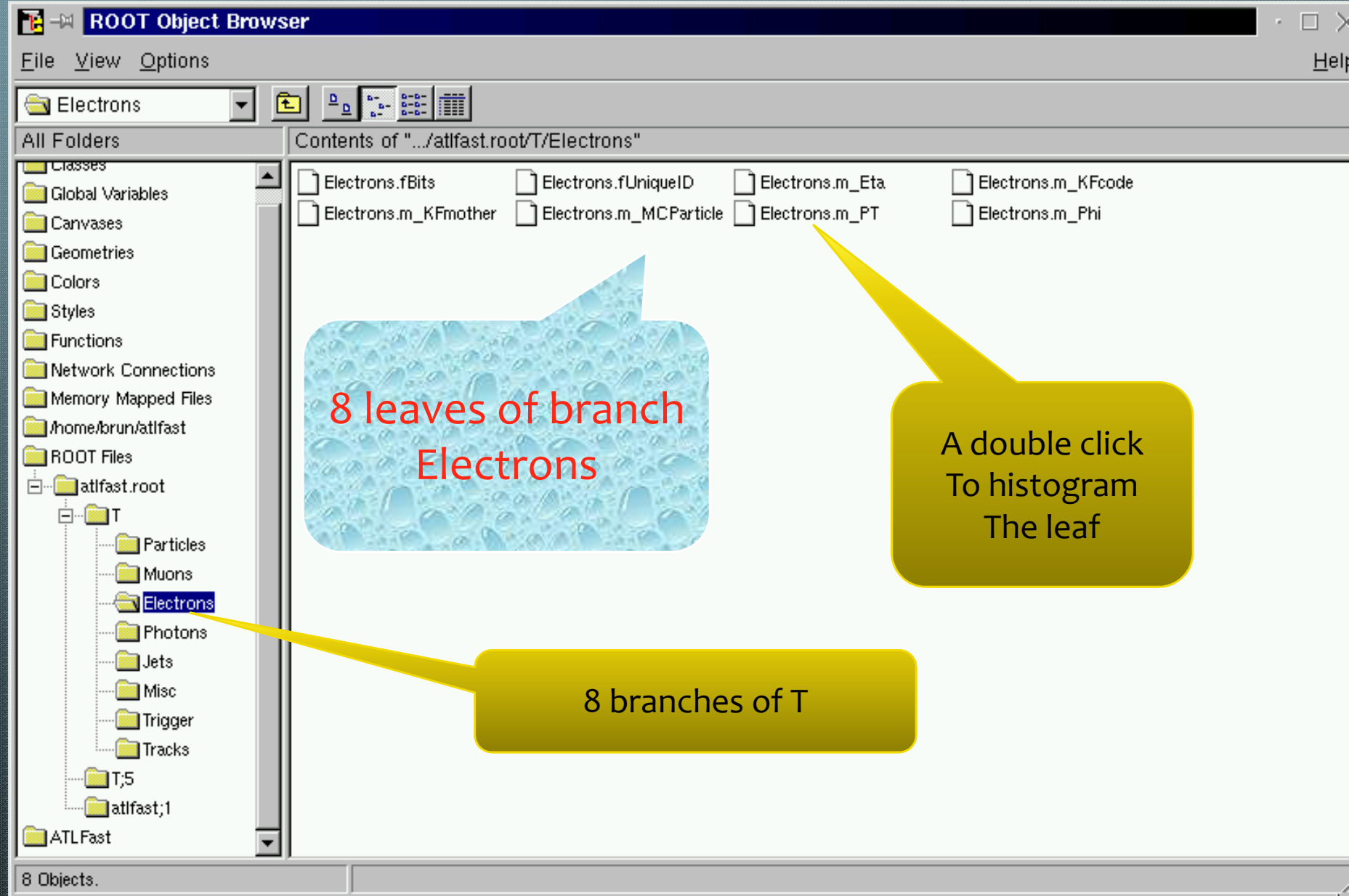

**Trees Split Mode Object-wise Member-wise streaming**

## **Creating branches**

- **B<sub>1</sub>: Branches can be created automatically from the natural hierarchy in the top level object.**
- **B2: Branches can be created automatically from a dynamic list of top level objects (recommended).**
- **B3: Branches can be created manually one by one specifying a top level object per top branch.**
- **B4: Sub-branches are automatically created for STL collections and TClonesArray.**

### **Case B1**

float a; int b; double c[5]; int N; float\* x;  $//\lfloor N \rfloor$ float\*  $y;$  //[N] Class1 c1; Class2 c2; //! Class $3 * c3$ ; std::vector<T>; std::vector<T\*>; TClonesArray \*tc;

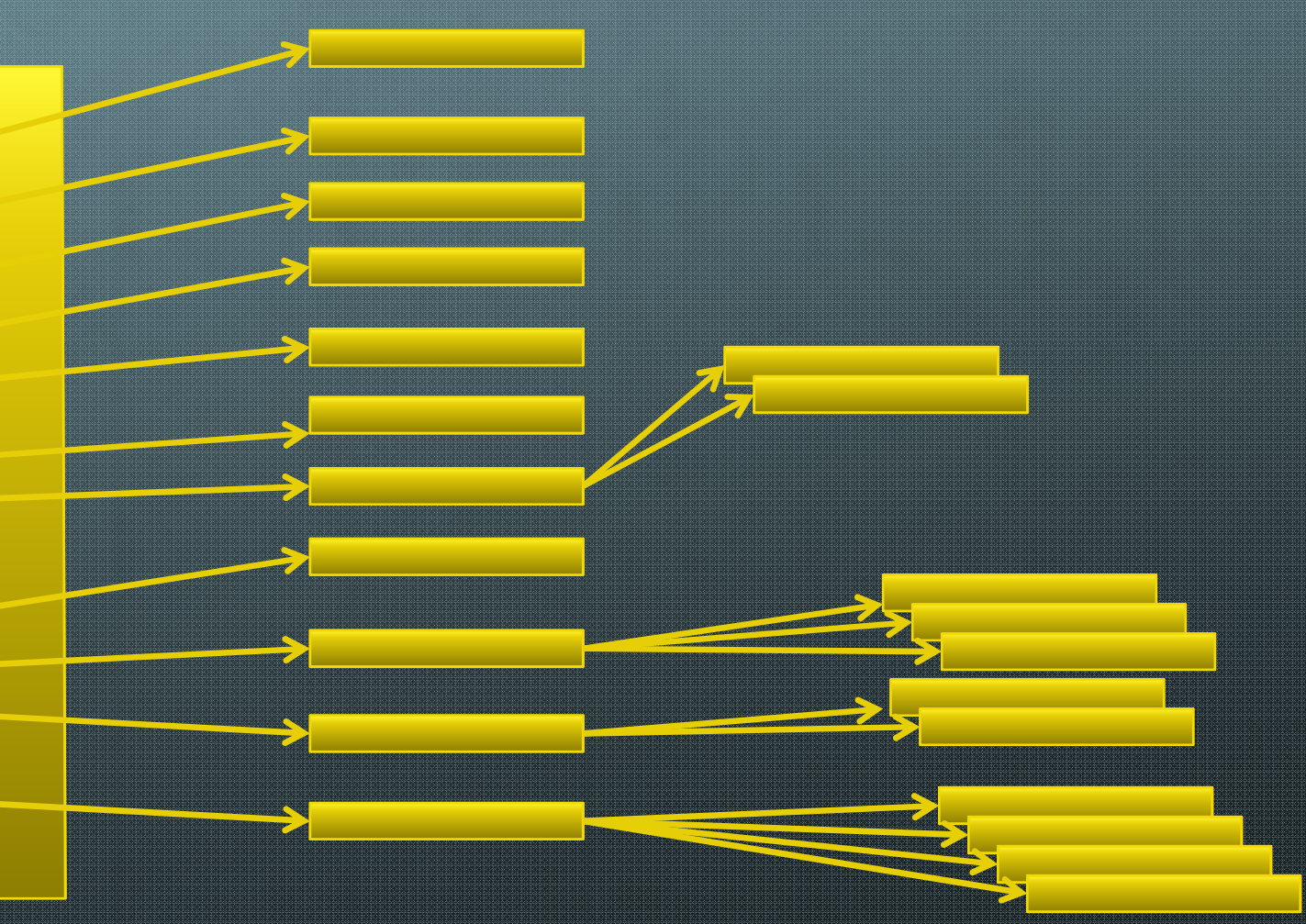

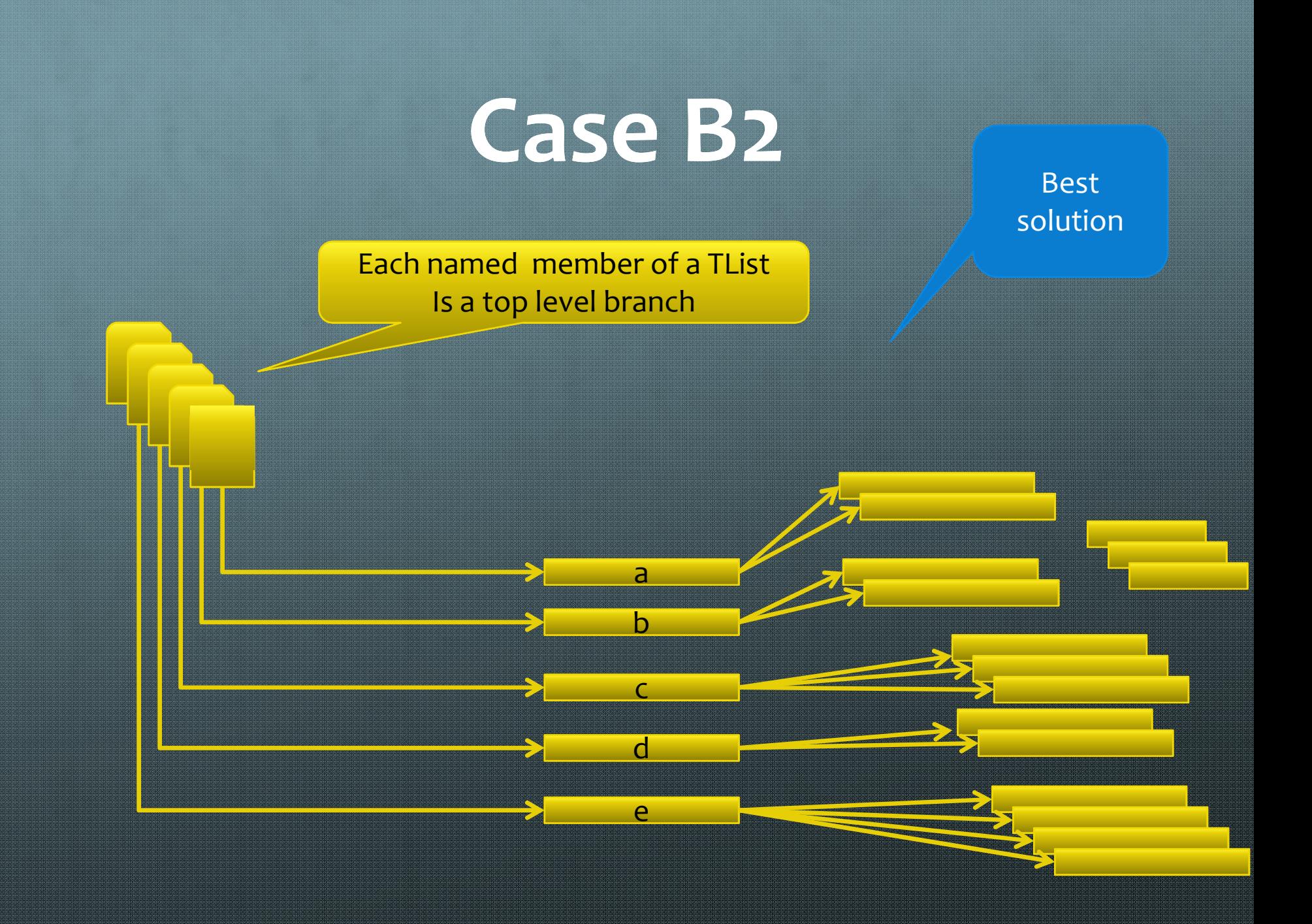

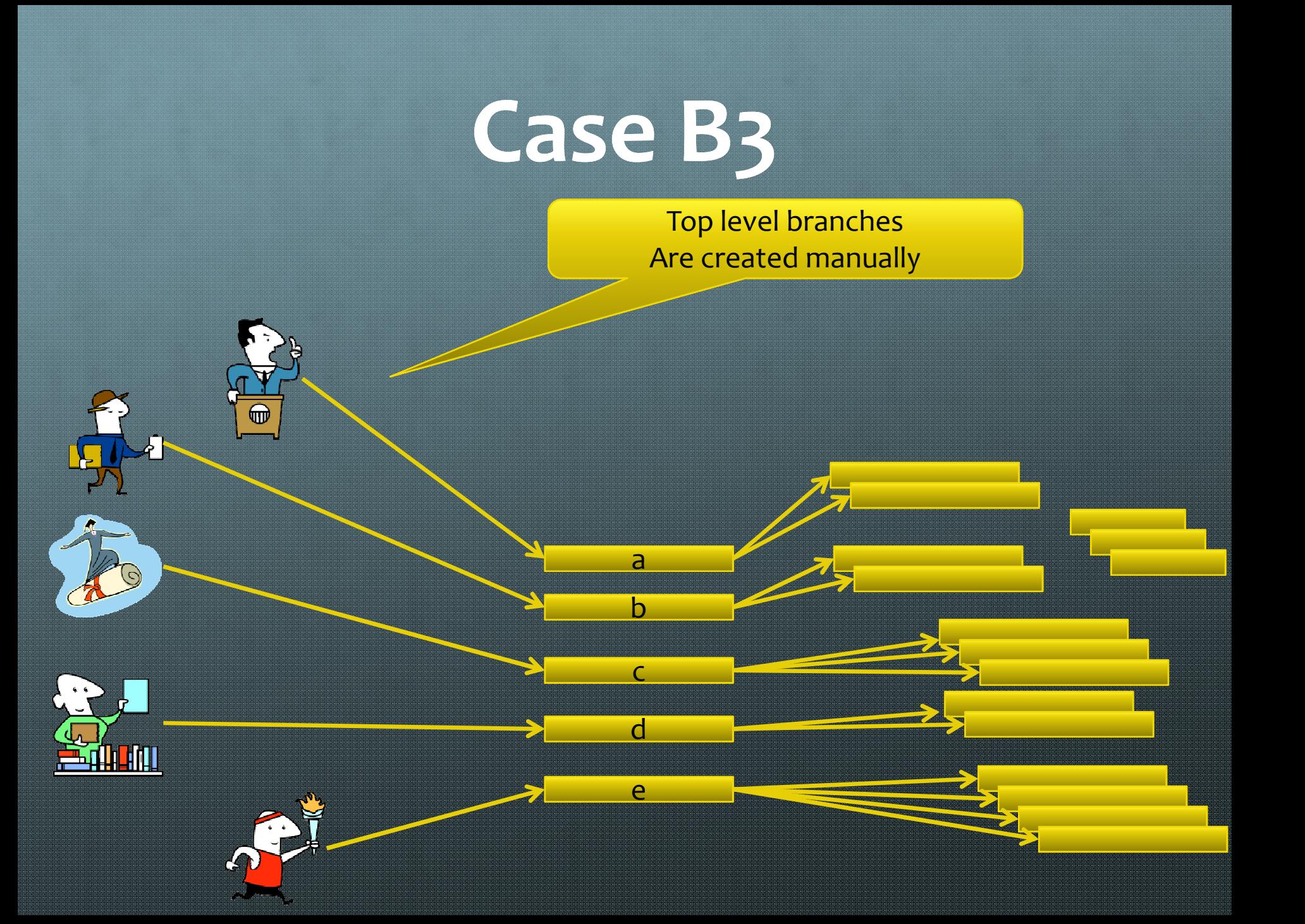

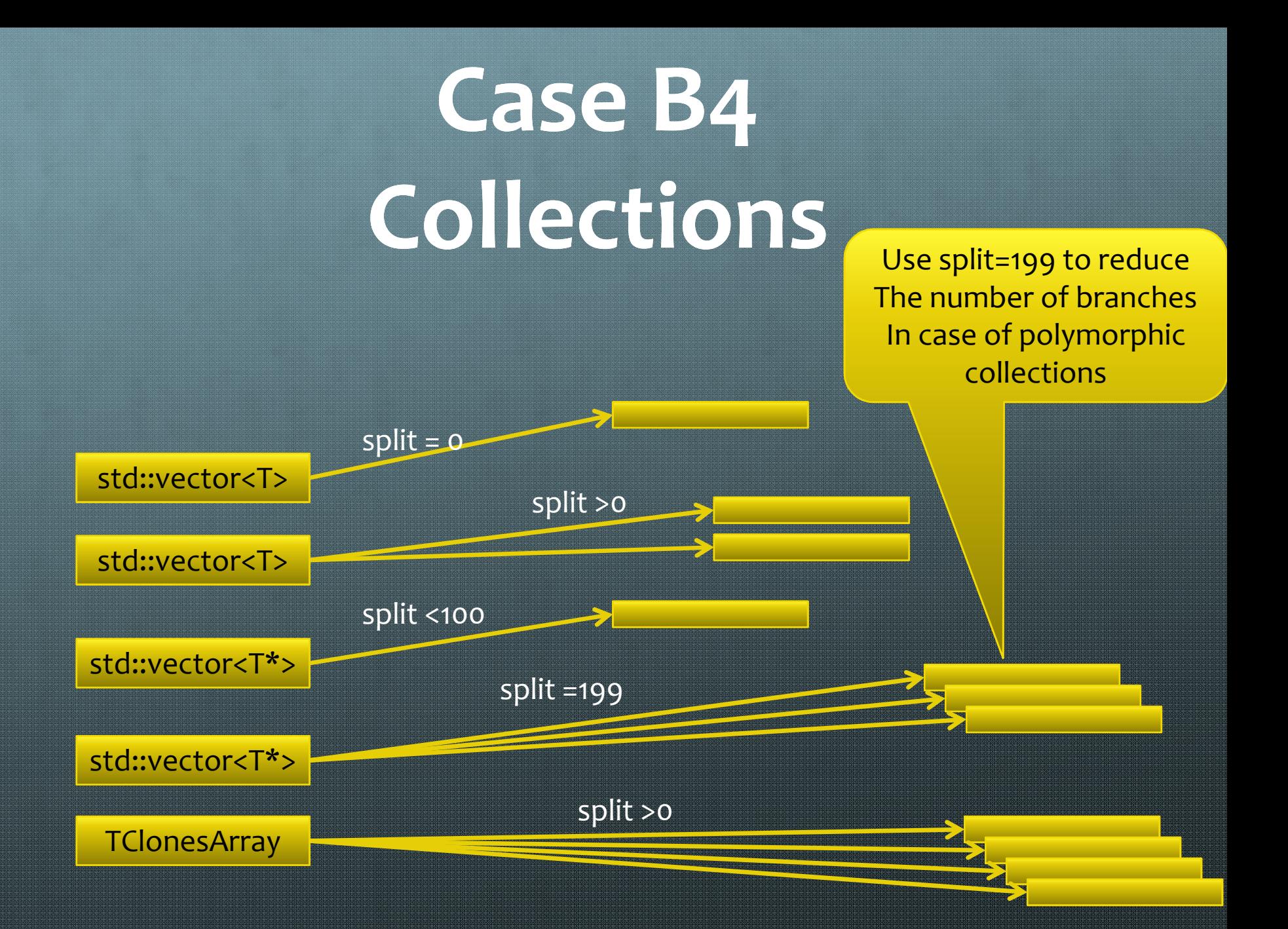

## **Collections are not equal**

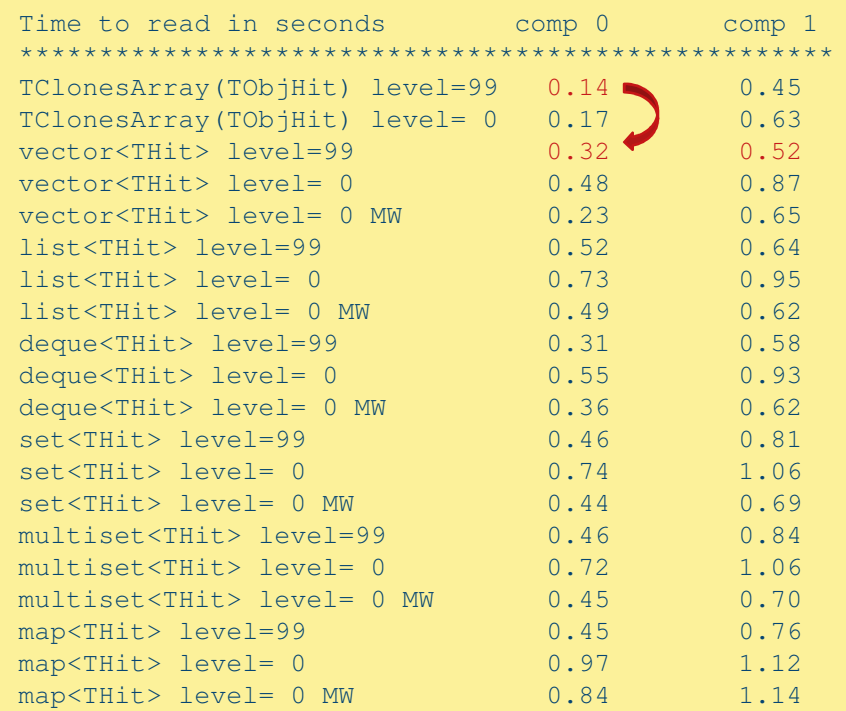

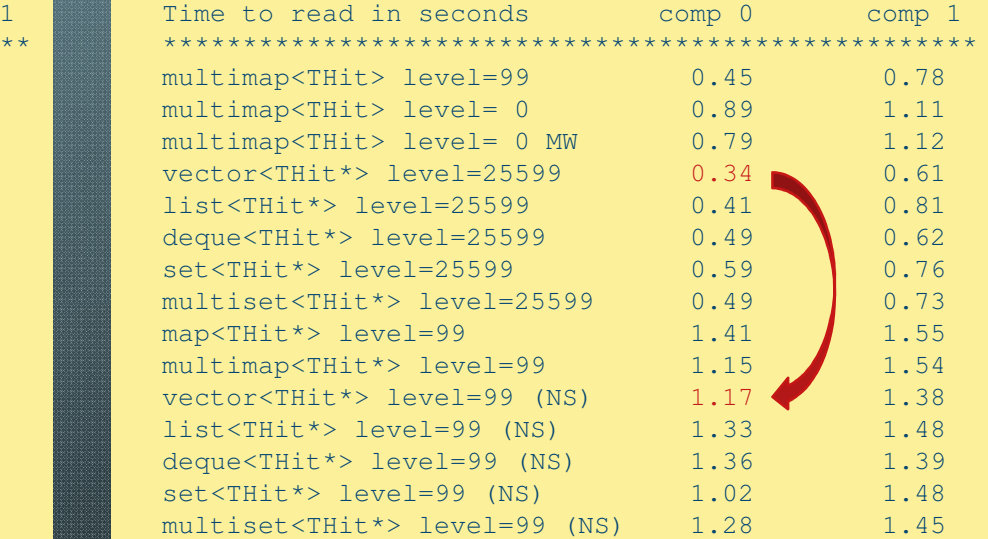

#### For more details run \$ROOTSYS/test/bench

### **ObjectWise/MemberWise ObjectWise/MemberWise Streaming**

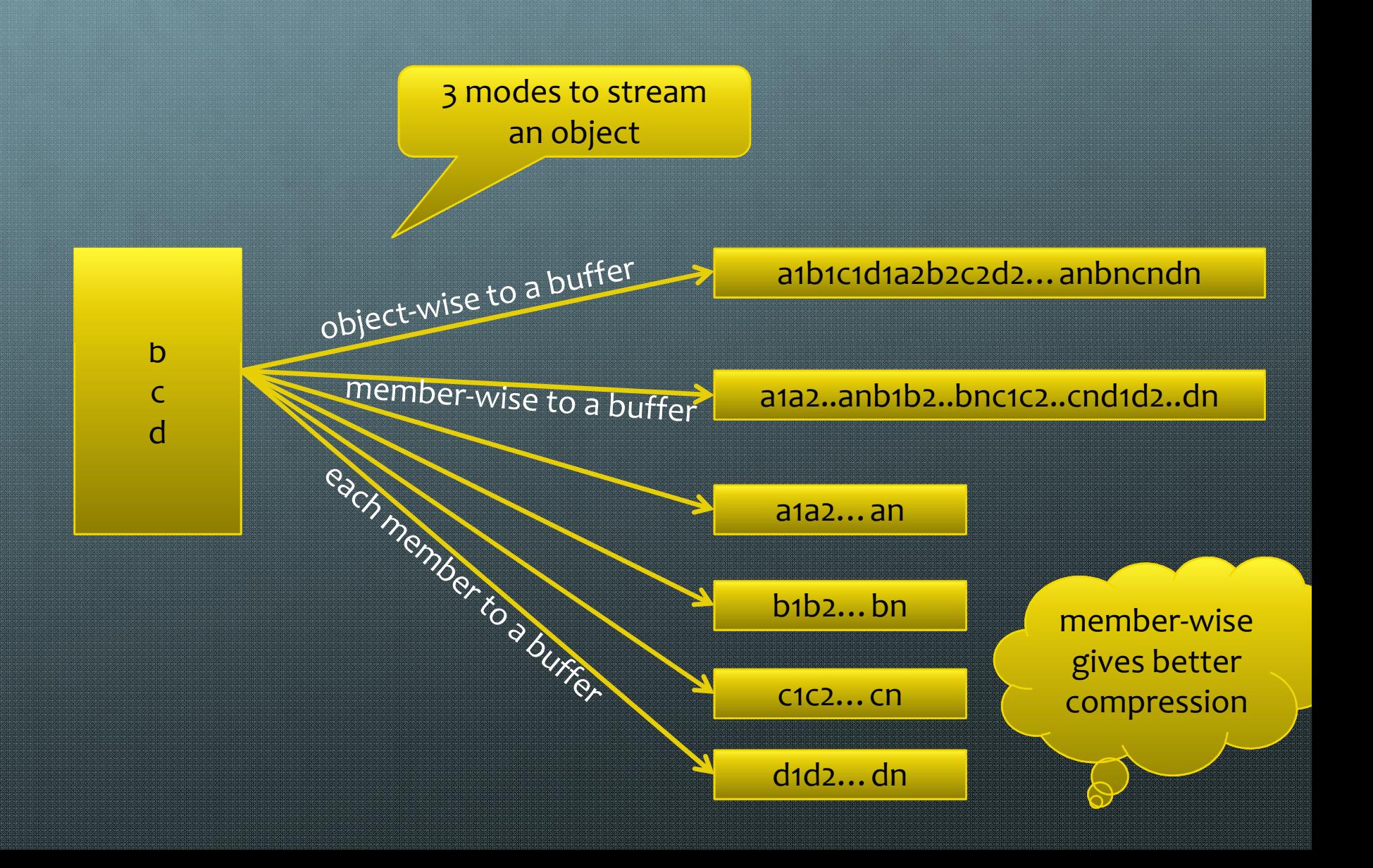

## **More branches is better**

**Better compression**  $\bullet$ 

10000 is may be too much :☺

- **Faster when reading (in particular a subset of branches)**  $\bullet$
- **Good for parallelism (for the future)**  $\bullet$

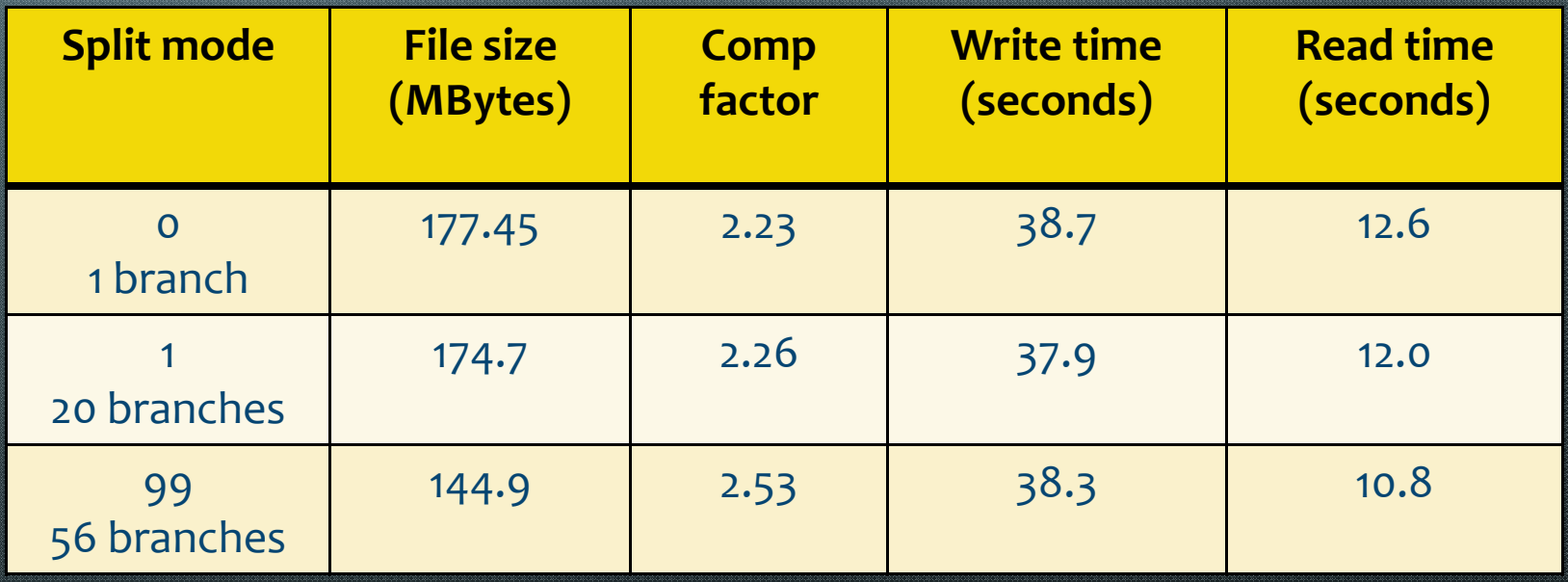

## **ROOT IO Bottlenecks and Solutions**

## **Buffering effects**

- **Branch buffers are not full at the same time.**
- **A branch containing one integer/event and with a buffer size of 32Kbytes will be written to disk every 8000 events, while a branch containing a non-split collection may be written at each event.**
- **This may give serious problems when reading if the file is not read sequentially.**

## **problems**

- **In the past few months we have analyzed Trees from Alice, Atlas, CMS and LHCb and found problems in all cases.**
- **Some of these problems have solutions with old versions of ROOT, eg**
	- **Using effectively the TreeCache**
	- **Optimizing basket buffers** 6
- **ROOT version 5.25/04 contains several enhancements helping to improve size and performance**

## **Important factors**

Unzipped buffer Unzipped buffer

network

Zinnad buffar<br>Zinnad buffar Zipped buffer

Remote Disk file

Local Disk file

**Objects** 

in memory

## **What is the TreeCache**

- **It groups into one buffer all blocks from the used**   $\bullet$ **branches.**
- **The blocks are sorted in ascending order and consecutive blocks merged such that the file is read sequentially.**
- **It reduces typically by a factor 10000 the number of transactions with the disk and in particular the network with servers like xrootd or dCache.**
- **The small blocks in the buffer can be unzipped in parallel on a multi-core machine.**
- **The typical size of the TreeCache is 10 Mbytes, but higher values will always give better results. If you have no memory problem, set large values like 200 Mbytes.**

### **TreeCache: new interface**

- **Facts: Most users did not know if they were using or not the TreeCache.**
- **We decided to implement a simpler interface from TTree itself (no need to know about the class TTreeCache TTreeCache anymore).**
- **Because some users claimed to use the TreeCache and the results clearly showing the contrary, we decided to implement a new IO monitoring class TTreePerfStats.**

## **Use TTreePerfStats**

```
void taodr(Int_t cachesize=10000000) {
  gSystem->Load("aod/aod"); //shared lib generated with TFile::MakeProject
   TFile *f = TFile::Open("AOD.067184.big.pool.root");
   TTree *T = (TTree*)f->Get("CollectionTree");
  Long64 t nentries = T->GetEntries();
  T->SetCacheSize(cachesize);
   T->AddBranchToCache("*",kTRUE);
```

```
TTreePerfStats ps("ioperf",T);
```

```
for (Long64_t i=0;i<nentries;i++) {
   T->GetEntry(i);
}
```

```
ps.SaveAs("aodperf.root");
```
**}**

Root > TFile f("aodperf.root") Root > ioperf.Draw()

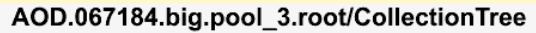

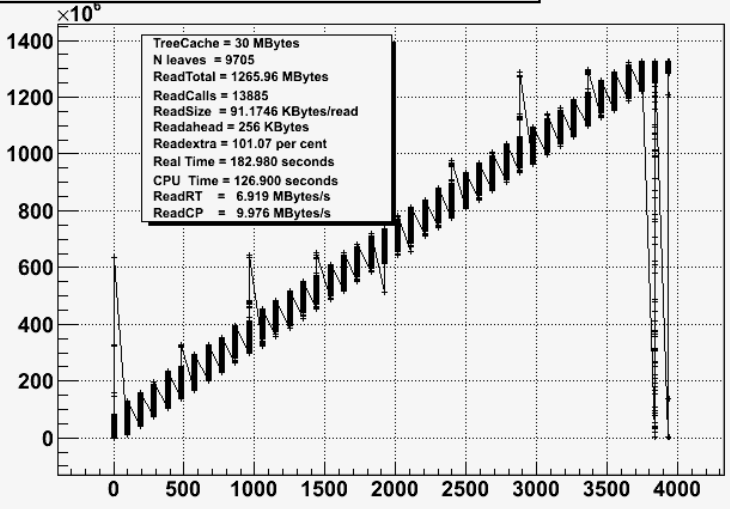

### **Performance with standard ROOT example**

#### Event100000.root/T TreeCache =  $43$  MB RealTime (s) position (MBytes 3000 N leaves  $= 55$ 140 ReadTotal =  $2874.11$  MB ReadUnZip = 7302.38 MB 2500 120  $ReadCalls = 1260$ ReadSize =  $2281.040$  KB 100 2000 Readahead = 256 KB file Readextra =  $0.01$  per cent 80 Real Time = 144.350 s 1500 CPU Time =  $102.570 s$ 60 Disk Time =  $41.902$  s 1000 **RAW IO** Disk IO =  $68.591$  MB/s 40 ReadUZRT =  $50.588$  MB/s 500  $ReadUZCP = 71.194 MB/s$ 20  $ReadRT = 19.911 MB/s$  $ReadCP = 28.021 MB/s$  $\frac{1}{2}$ 10<sup>3</sup>  $\Omega$ 80 20 100 40 60 Tree entry number

Darwin macbrun2.cernRoot5.25/05, SVN :31472 Tue Dec 1 15:05:42 2009

## **Test conditions**

- **Because both the TreeCache and Readahead are designed to minimize the difference RealTime-CpuTime, care has been taken to run the tests with "cold" files, making sure that system buffers were dropped before running a new test.**
- **Note that increasing the TreeCache size reduces also the CpuTime CpuTime.**
- **Note that running OptimizeBaskets also reduces substantially the CpuTime CpuTime because the number of baskets is in general reduced by several factors.**

## **Test conditions 2**

- **Using one of the AOD files the class headers have been**   $\bullet$ **generated automatically via TTree::MakeProject.**
- **The corresponding shared library is linked such that the same**   $\bullet$ **object model is used in my tests and in Atlas persistent model.**
- **The tests read systematically all entries in all branches. Separate**  6 **tests have been run to check that the optimal performance is still obtained when reading either a subset of branches, a subset of entries or both. This is an important remark because we have seen that sometimes proposed solutions are good when reading everything and very bad in the other mentioned use cases that are typical of the physics analysis scenarios.**

## **See Doctor**

#### AOD.067184.big.pool\_4.root/CollectionTree

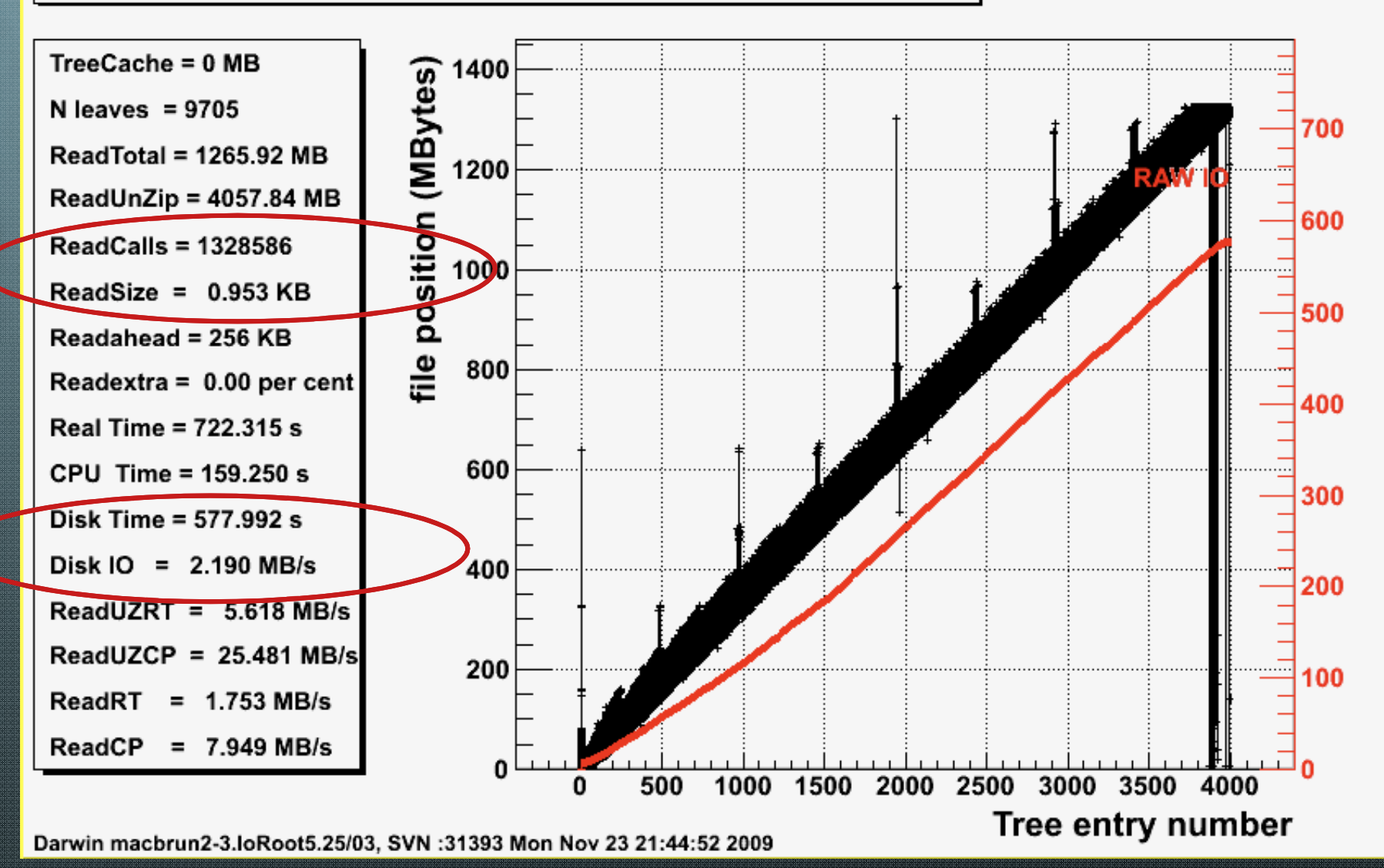

## **Overlapping reads**

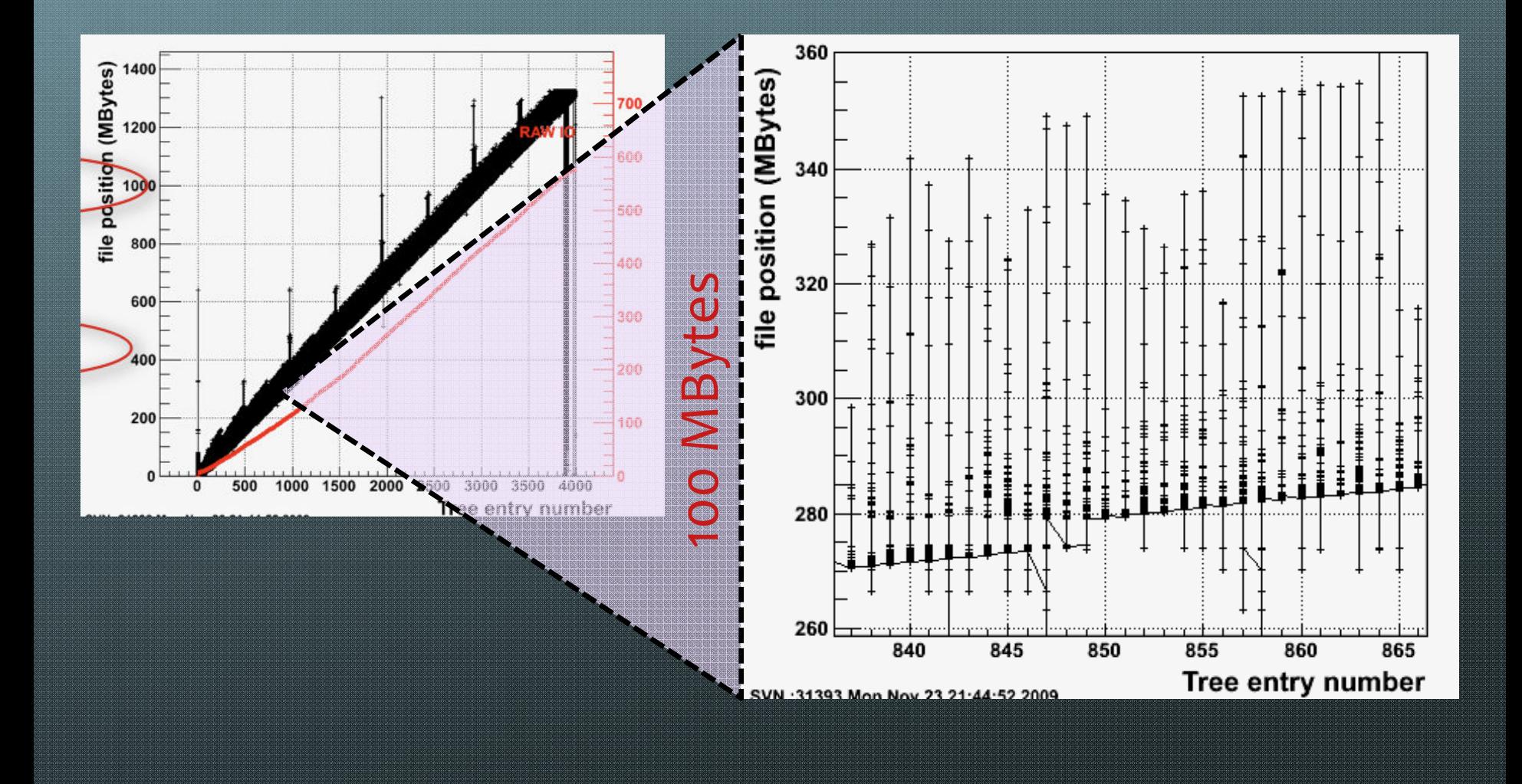

## **After doctor**

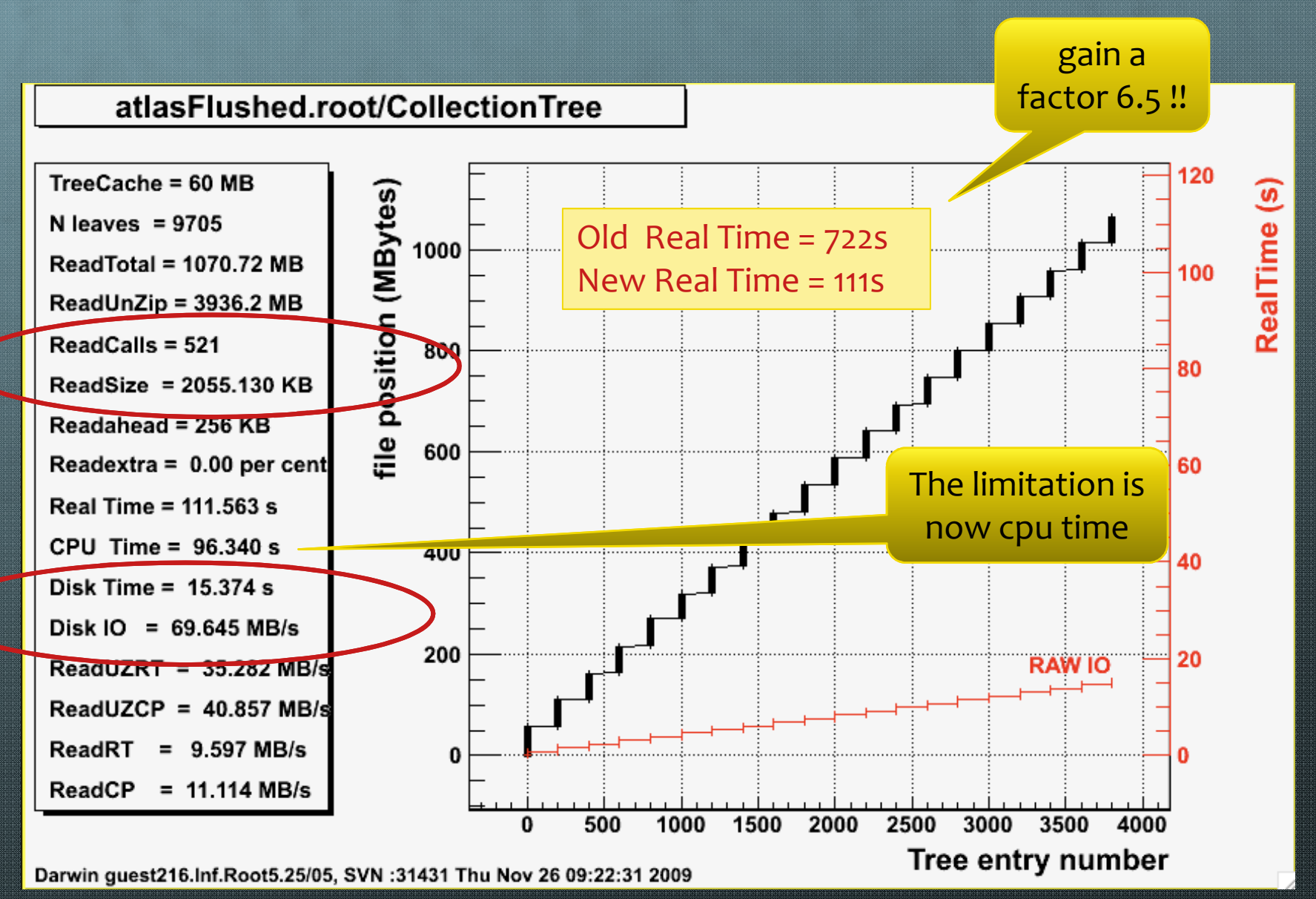

# **TreeCache TreeCache size impact**

ŋ

500

U

1000

1500

2000

#### $\times$ 10 $^{\rm 6}$ le 1400<br>|istoral<br>|ie 1200<br>|ie 1200 TreeCache = 0 MBytes  $N$  leaves = 9705 ReadTotal = 1265.92 MBytes **ReadCalls = 1328586** ReadSize = 0.952832 KBytes/read Readahead = 256 KBytes Readextra =  $0.00$  per cent 1000 Real Time = 618.629 seconds CPU Time = 169.820 seconds ReadRT =  $2.046$  MBytes/s 800  $ReadCP = 7.454 MBvtes/s$ 600 400 200 2000 2500 3000 3500 4000 500 1000 1500 Tree entry number

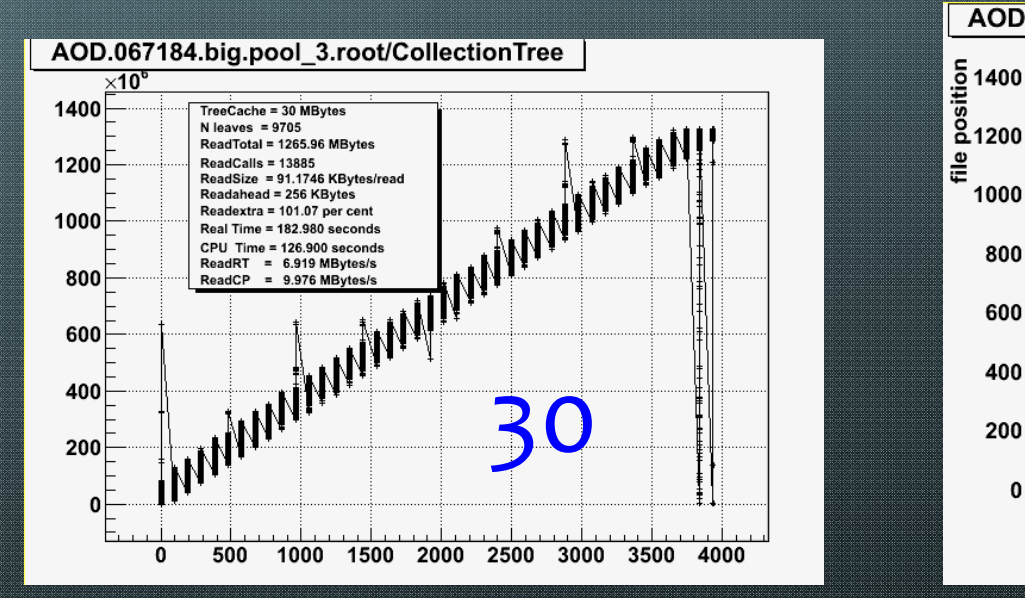

#### AOD.067184.big.pool 2.root/CollectionTree

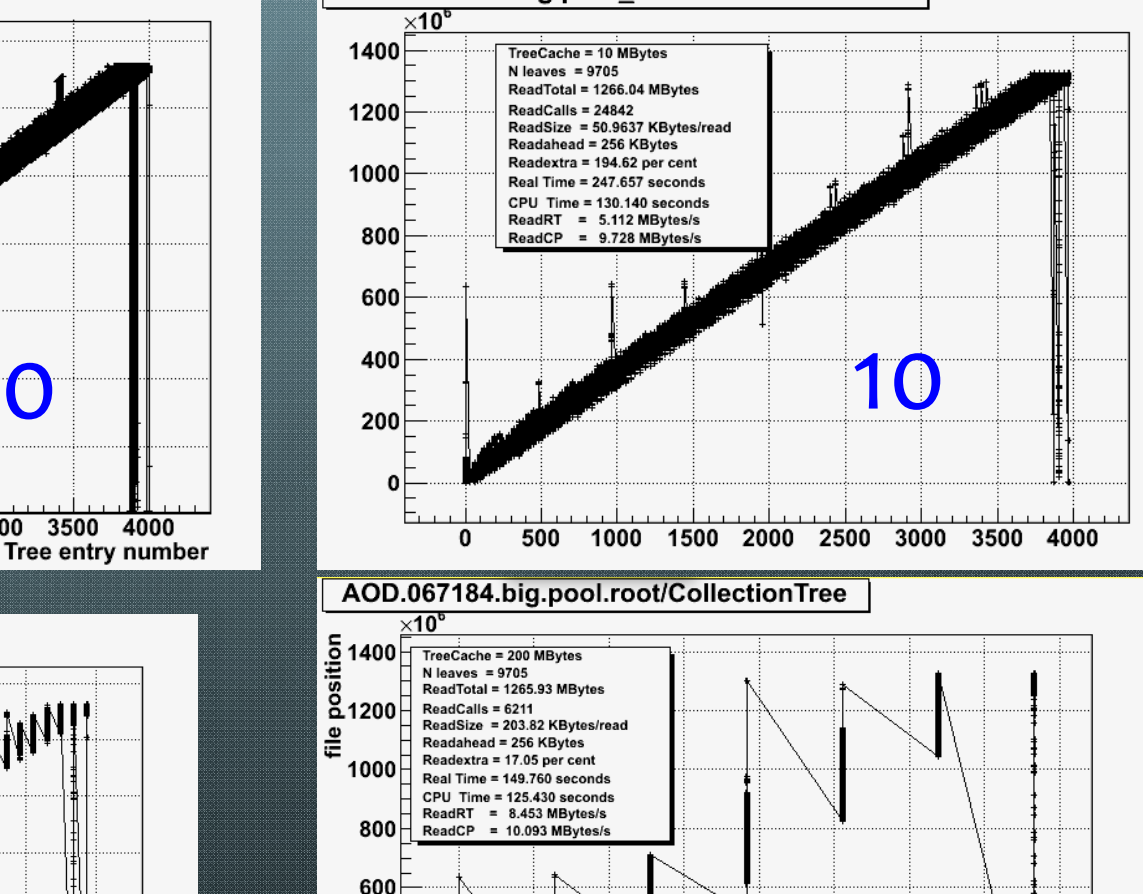

2500 3500 3000 4000 Tree entry number

## **TreeCache results table**

Original Atlas file (1266MB), 9705 branches split=99

| <b>Cache size (MB)</b> | readcalls | $RT$ pcbrun4 $(s)$ | <b>CP</b> pcbrun4 (s) | $RT$ macbrun $(s)$ | CP macbrun (s) |
|------------------------|-----------|--------------------|-----------------------|--------------------|----------------|
| $\mathbf{O}$           | 1328586   | 734.6              | 270.5                 | 618.6              | 169.8          |
| LAN 1ms o              | 1328586   | 734.6+1300         | 270.5                 | 618.6+1300         | 169.8          |
| 10 <sup>°</sup>        | 24842     | 298.5              | 228.5                 | 229.7              | 130.1          |
| 30                     | 13885     | 272.1              | 215.9                 | 183.0              | 126.9          |
| 200                    | 6211      | 217.2              | 191.5                 | 149.8              | 125.4          |

#### Reclust: OptimizeBaskets 30 MB (1147 MB), 203 branches split=0

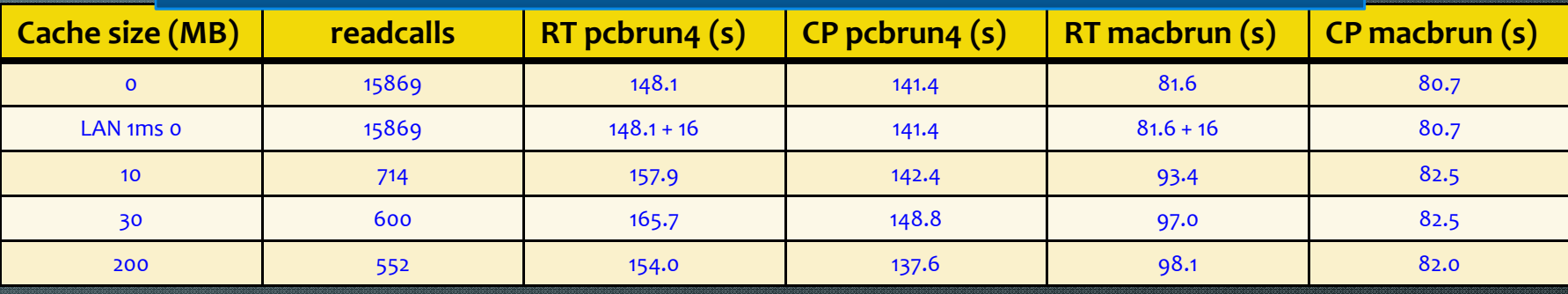

#### Reclust: OptimizeBaskets 30 MB (1086 MB), 9705 branches split=99

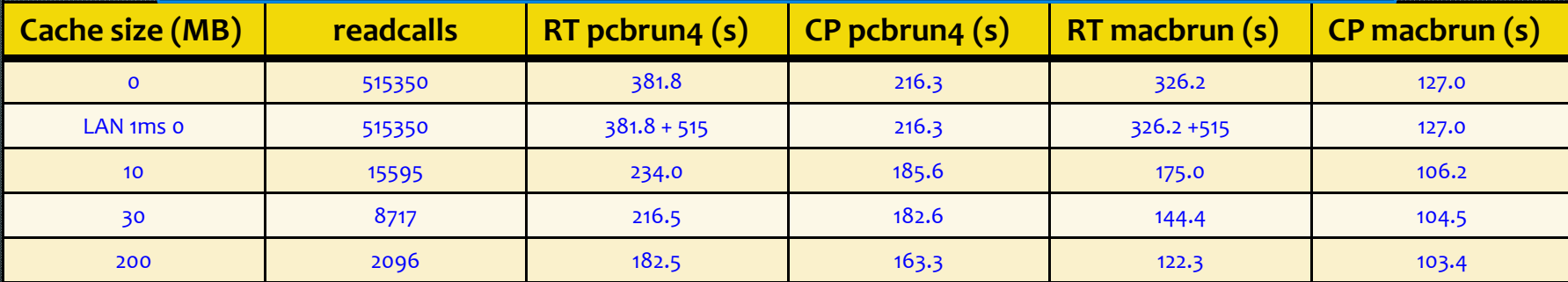

## **TreeCache TreeCache results graph graph**

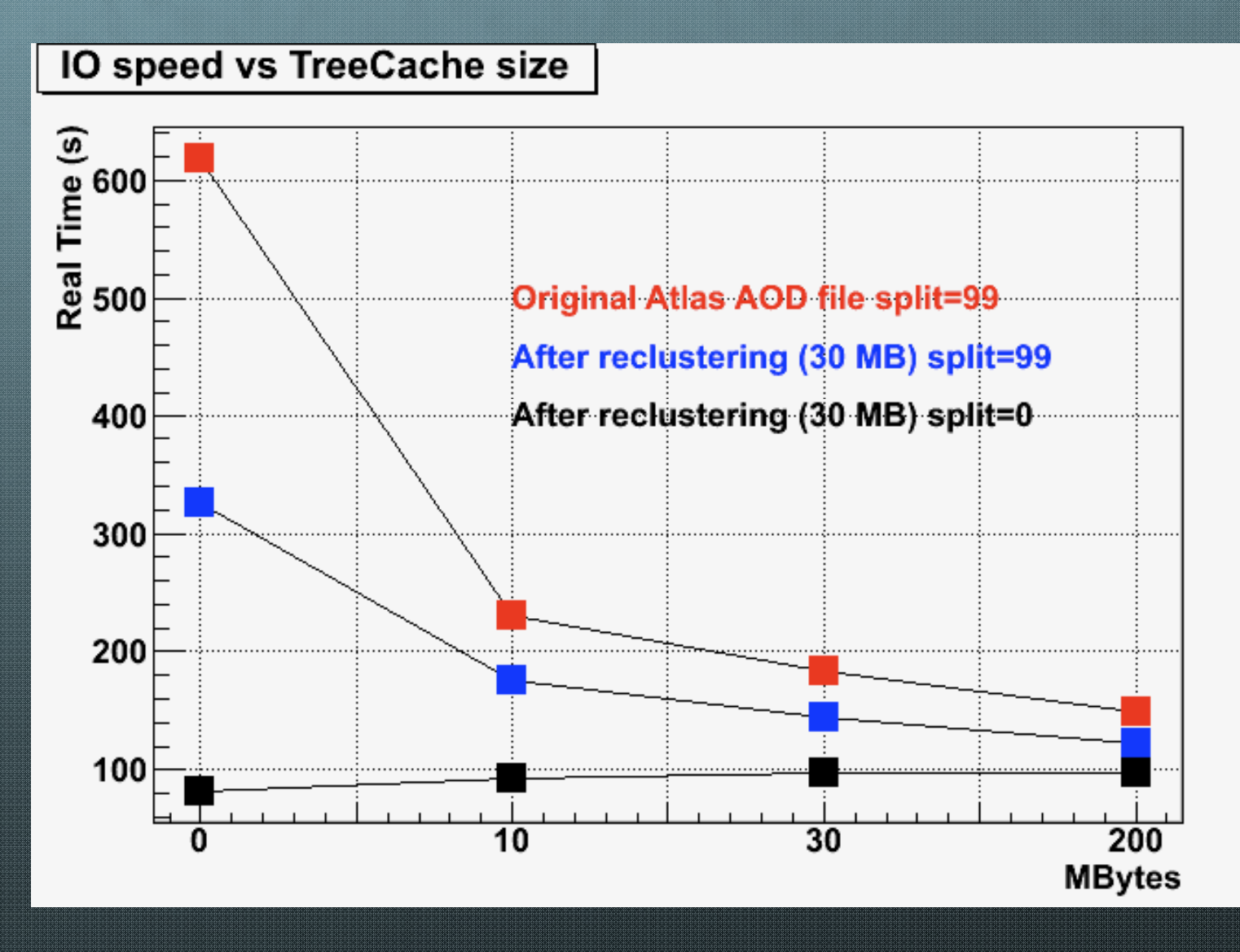

### **What is the readahead readahead cache**

- $\bullet$ **The readahead readahead cache will read all non consecutive blocks that are in the range of the cache.**
- **It minimizes the number of disk access. This**  € **operation could in principle be done by the OS, but the fact is that the OS parameters are not tuned for many small reads, in particular when many jobs read concurrently from the same disk.**
- **When using large values for the TreeCache or**  6 **when the baskets are well sorted by entry, the readahead readahead cache is not necessary.**
- **Typical (default value) is 256 Kbytes, although 2 Mbytes seems to give better results on Atlas files, but not with CMS or Alice.**

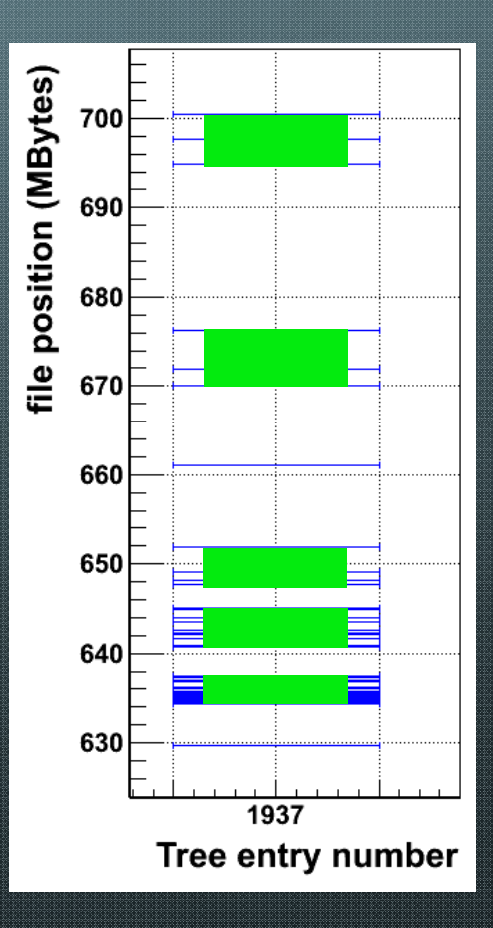

### **Readahead reading all branches, all entries**

#### IO speed vs readahead cache size

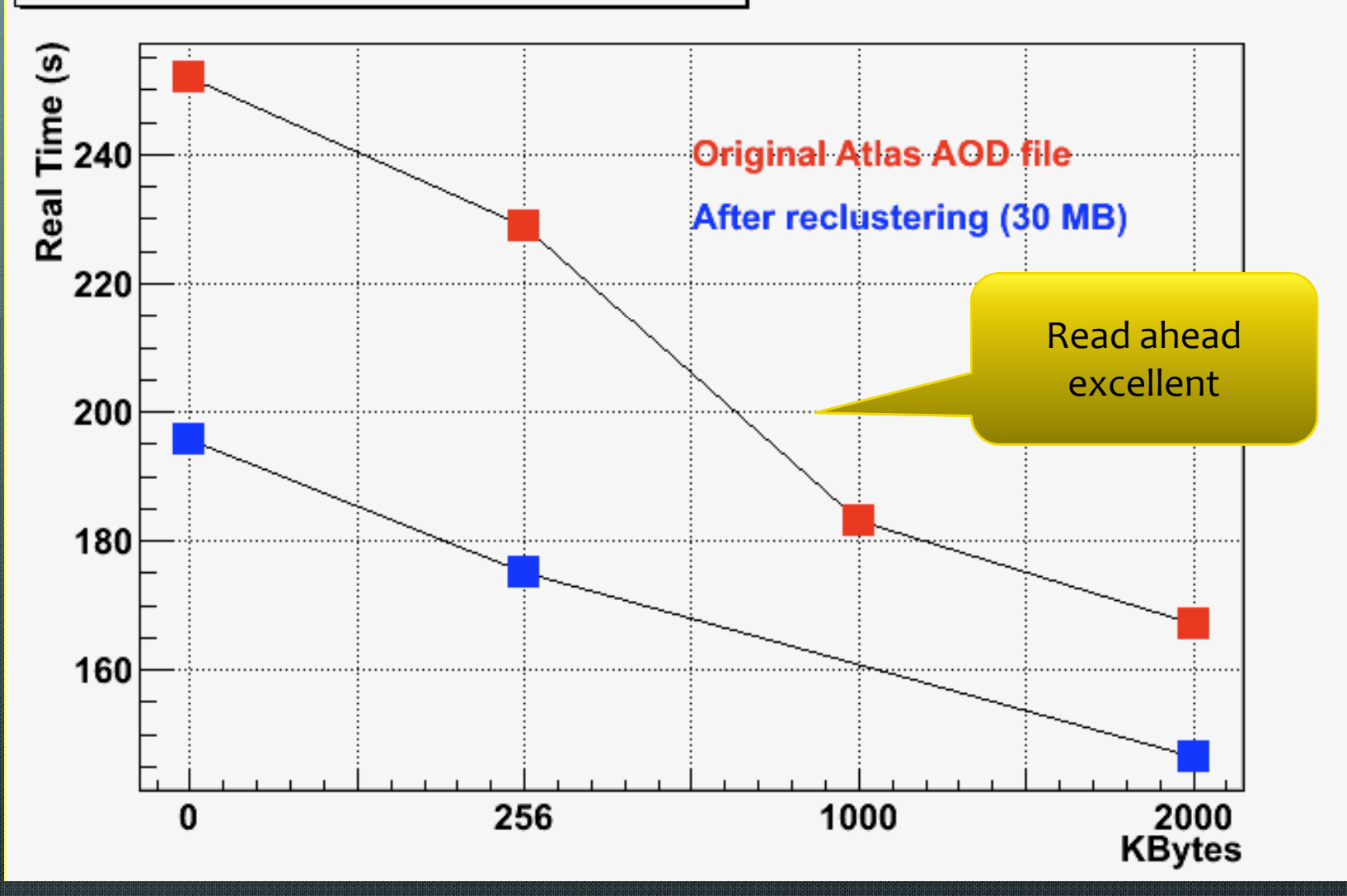

# **OptimizeBaskets OptimizeBaskets, AutoFlush**

- **Solution, enabled by default:** 
	- **Tweak basket size!**
	- **Flush baskets at regular intervals!**  $\bullet$

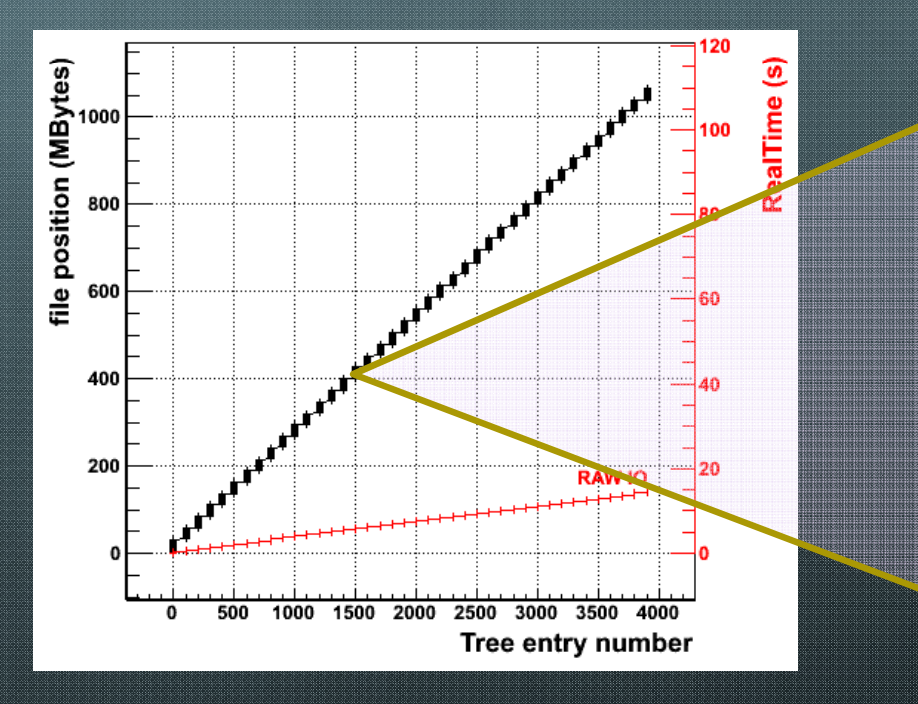

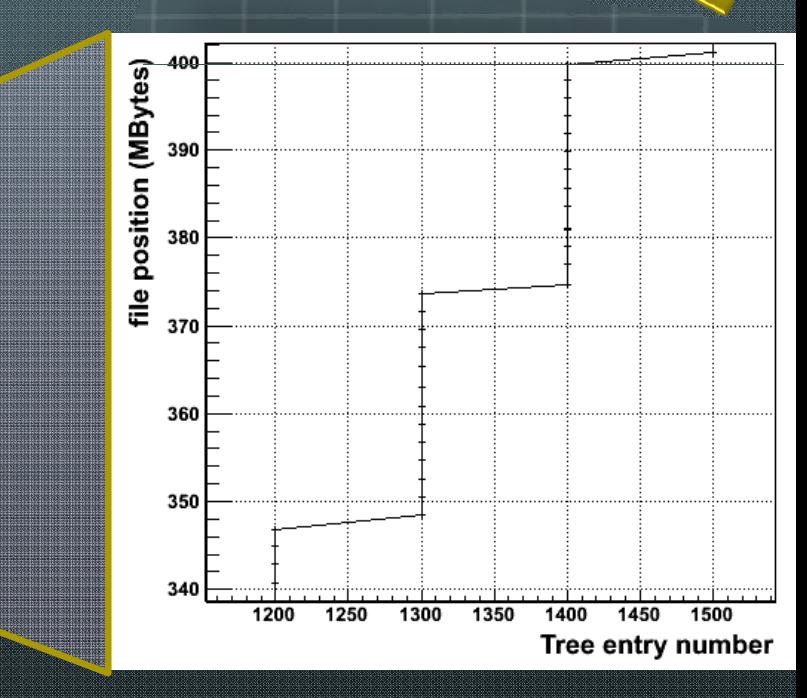

## **OptimizeBaskets**

- **Facts: Users do not tune the branch buffer size**
- **Effect: branches for the same event are scattered in**  ❸ **the file.**
- **TTree::OptimizeBaskets is a new function that will optimize the buffer sizes taking into account the population in each branch.**
- **You can call this function on an existing read only Tree file to see the diagnostics.**

## **FlushBaskets**

- **TTree::FlushBaskets was introduced in 5.22 but called only once at the end of the filling process to disconnect the buffers from the tree header.**
- **In version 5.25/04 this function is called automatically when a reasonable amount of data (default is 30 Mbytes) has been written to the file.**
- **<sup>8</sup>** The frequency to call TTree::FlushBaskets can be changed **by calling TTree::SetAutoFlush.**
- **<b>C** The first time that FlushBaskets is called, we also call **OptimizeBaskets.**

## **FlushBaskets FlushBaskets 2**

- **The frequency at which FlushBaskets is called is saved in the Tree (new member fAutoFlush).**
- **This very important parameter is used when reading to compute the best value for the TreeCache.**
- **E** The TreeCache is set to a multiple of fAutoFlush.
- **Thanks to FlushBaskets there is no backward seeks on the file for files written with 5.25/04. This makes a dramatic improvement in the raw disk IO speed.**

### **Similar pattern with CMS files**

#### RelValMinBias-GEN-SIM-RECO.root/Events

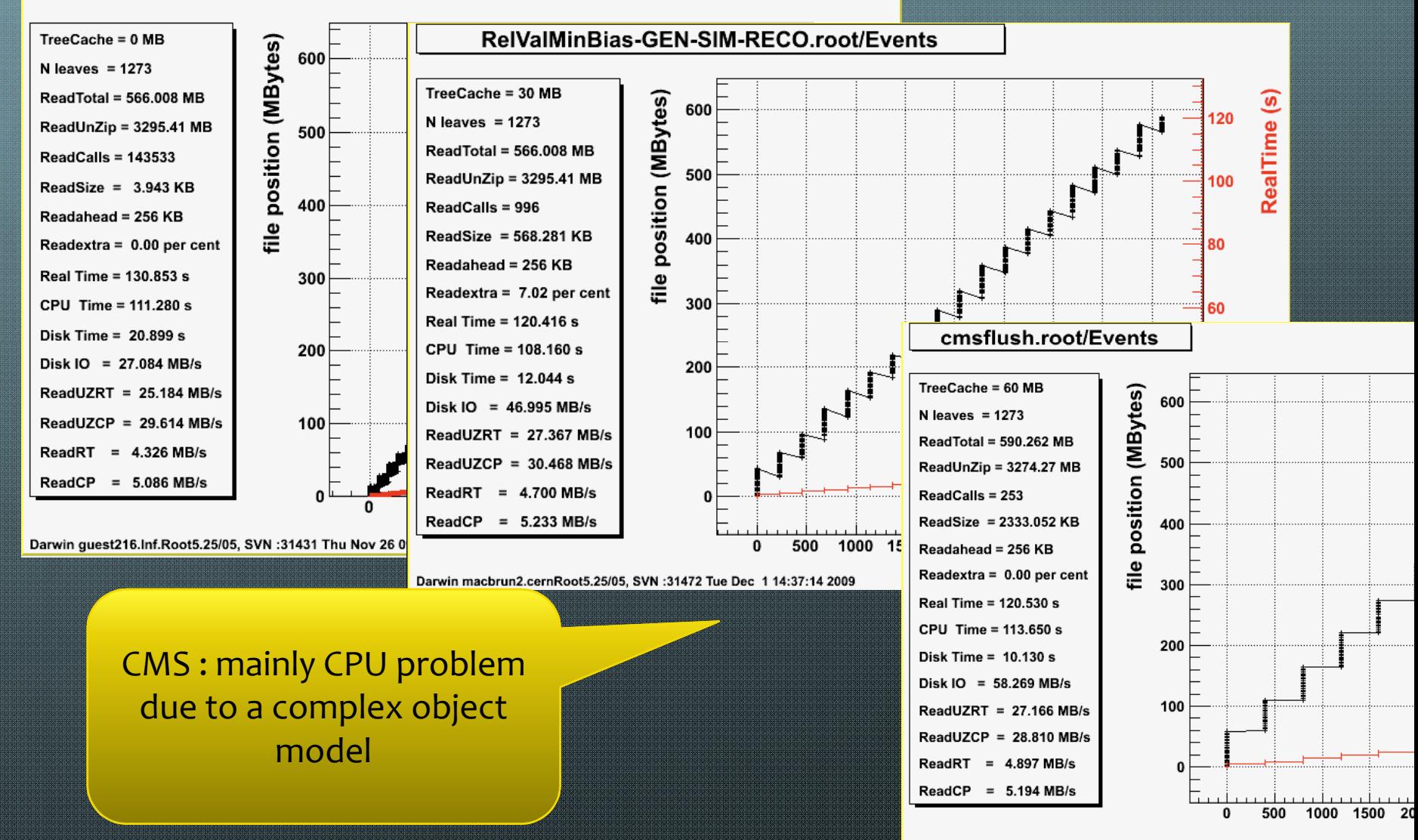

## **Alice files**

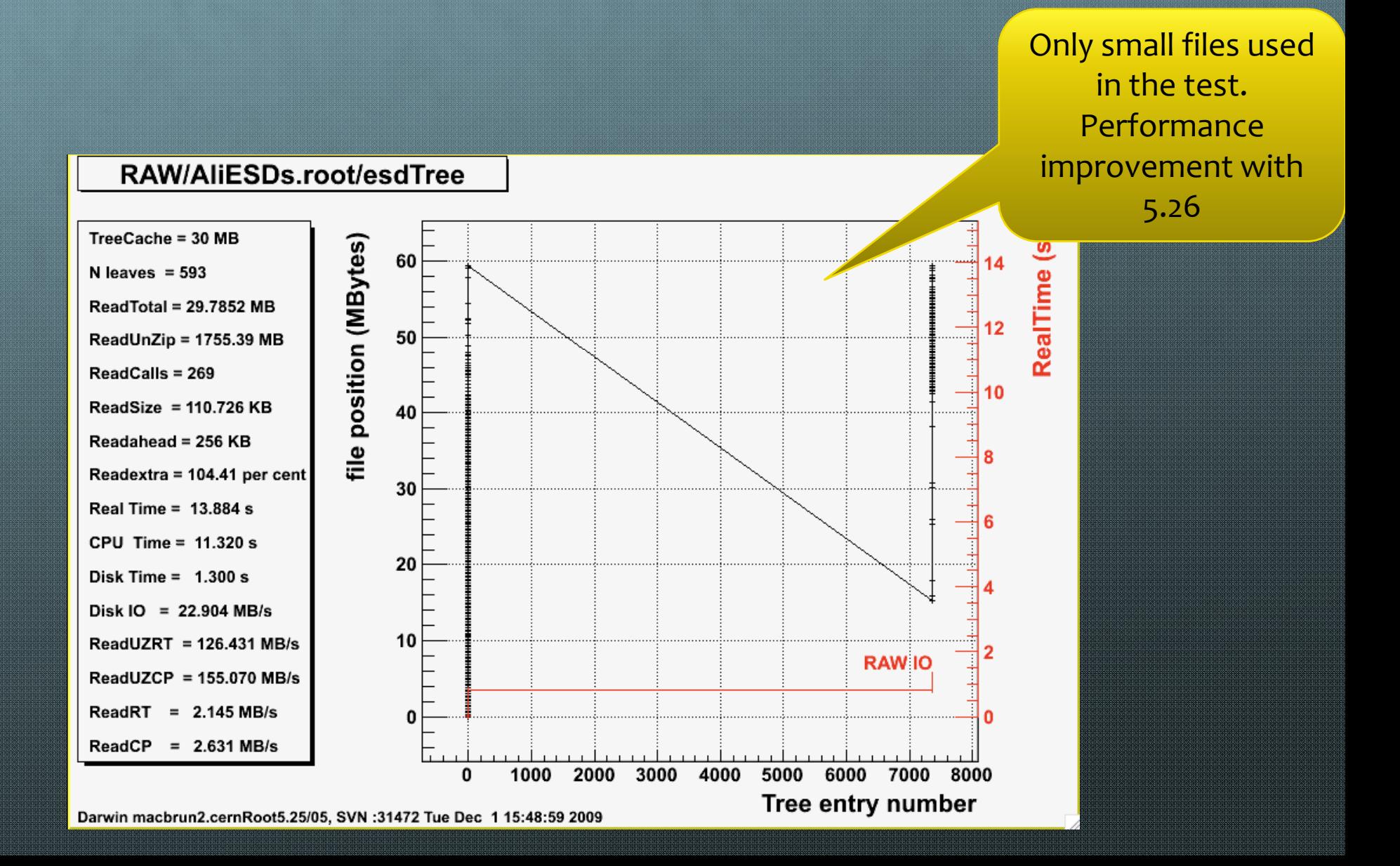

## **LHCb files**

Performance must be very poor !!

- **<sup>6</sup>** One LHCb file contains about 45 Trees !!
- $\bullet$ **Each Tree should be a top level branch in the main Tree**
	- **To take advantage of the TreeCache**
	- **To take advantage of FlushBaskets** $\bullet$

## **TreeCache Interface for Different use patterns**

# **Use Case 1 Reading all branches**

```
void taodr(Int_t cachesize=10000000) {
   TFile *f = TFile::Open("AOD.067184.big.pool.root");
   TTree *T = (TTree*)f->Get("CollectionTree");
   Long64_t nentries = T->GetEntries();
   T->SetCacheSize(cachesize);
   T->AddBranchToCache("*",kTRUE);
   for (Long64_t i=0;i<nentries;i++) {
      T->GetEntry(i);
```
**}**

**}**

# **Use Case 2**

#### **Reading only a few branches in consecutive events**

```
void taodr(Int_t cachesize=10000000) {
   TFile *f = TFile::Open("AOD.067184.big.pool.root");
   TTree *T = (TTree*)f->Get("CollectionTree");
   Long64_t nentries=1000;
   Long64_t efirst= 2000;
   Long64_t elast = efirst+nentries;
   T->SetCacheSize(cachesize);
   T->SetCacheEntryRange(efirst,elast);
   TBranch *b_m_trigger_info = T->GetBranch("m_trigger_info");
   TBranch *b_m_compactData = T->GetBranch("m_compactData"); 
   T->AddBranchToCache(b_m_trigger_info,kTRUE);
   T->AddBranchToCache(b_m_compactData, kTRUE); 
   T->StopCacheLearningPhase();
   for (Long64_t i=0;i<nentries;i++) {
      T->LoadTree(i);
```

```
b_m_trigger_info->GetEntry(i);
b_m_compactData->GetEntry(i);
```
**}**

**}**

### **Use Case 2 results reading 33 Mbytes out of 1100 MBytes**

#### Seek time =  $3186*5ms = 15.9s$  Seek time =  $265*5ms = 1.3s$

Old ATLAS file New ATLAS file

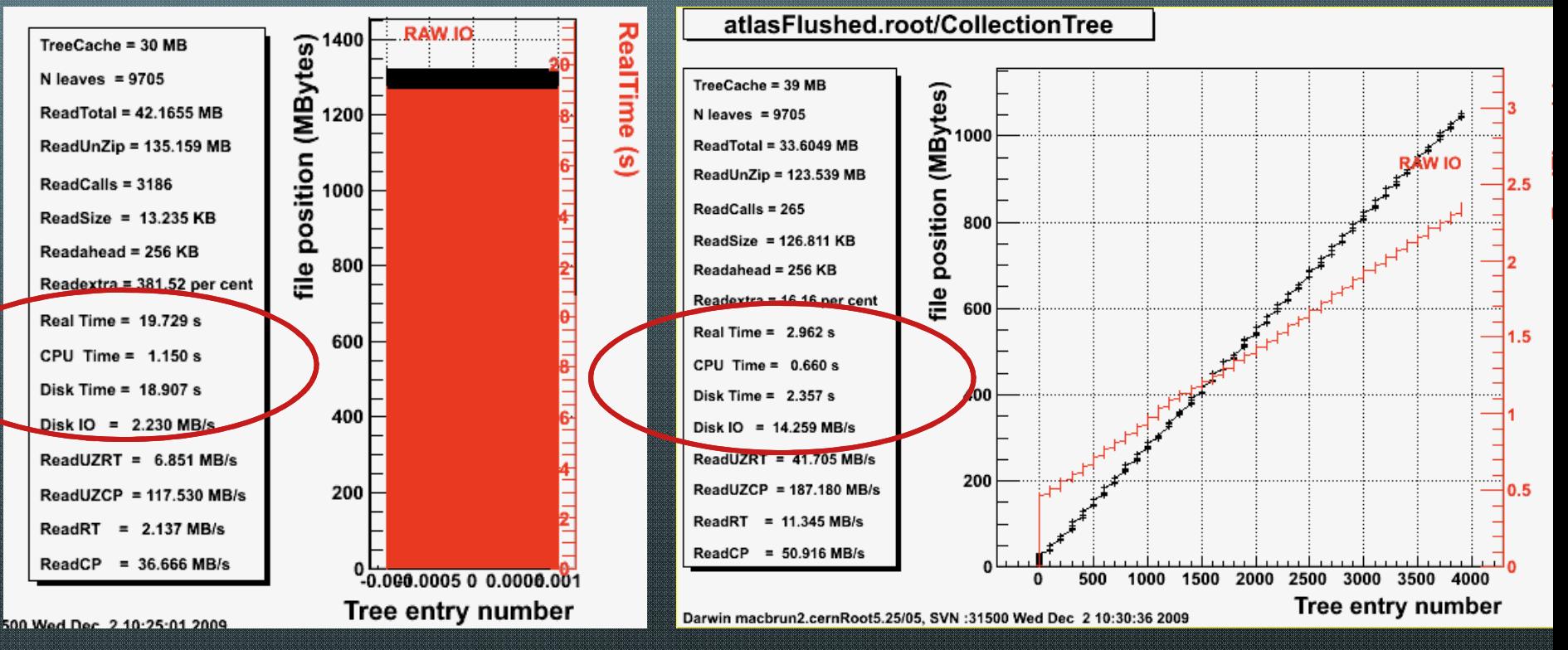

### **Use Case 3 Select events with one branch then read more branches**

```
void taodr(Int_t cachesize=10000000) {
   TFile *f = TFile::Open("AOD.067184.big.pool.root");
   TTree *T = (TTree*)f->Get("CollectionTree");
   Long64_t nentries=1000;
   Long64_t efirst= 2000;
   Long64_t elast = efirst+nentries;
   T->SetCacheSize(cachesize);
   T->SetCacheEntryRange(efirst,elast);
   T->SetCacheLearnEntries(10);
   TBranch *b_m_trigger_info = T->GetBranch("m_trigger_info");
   T->AddBranchToCache(b_m_trigger_info,kTRUE);
```

```
for (Long64_t i=0;i<nentries;i++) {
   T->LoadTree(i);
  b_m_trigger_info->GetEntry(i);
   if (somecondition) readmorebranches();
```
**}**

**}**

All branches used in the first 10 entries will be cached

#### **Use Case 3 results reading 1% of the events** Even in this difficult case cache is better

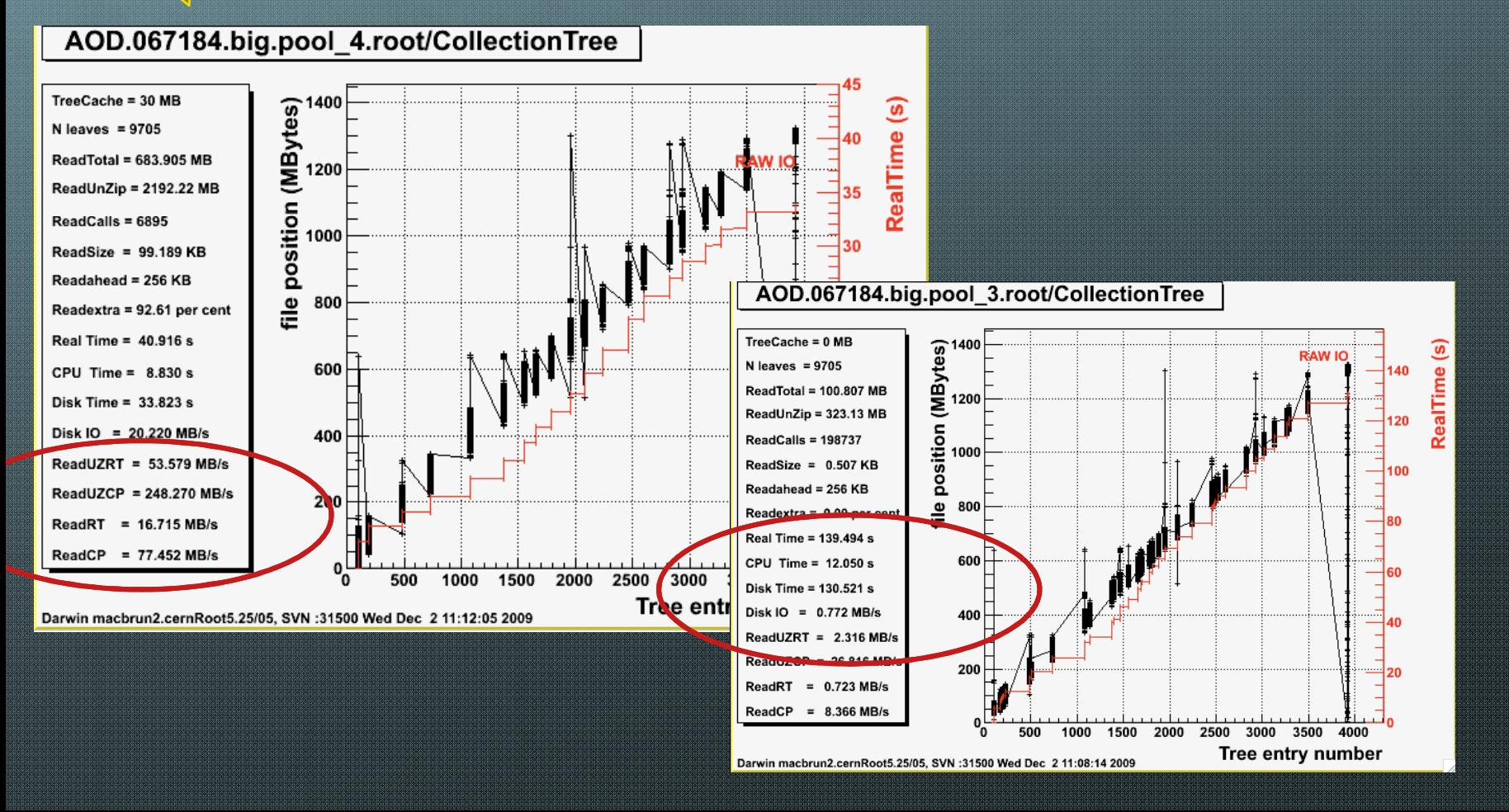

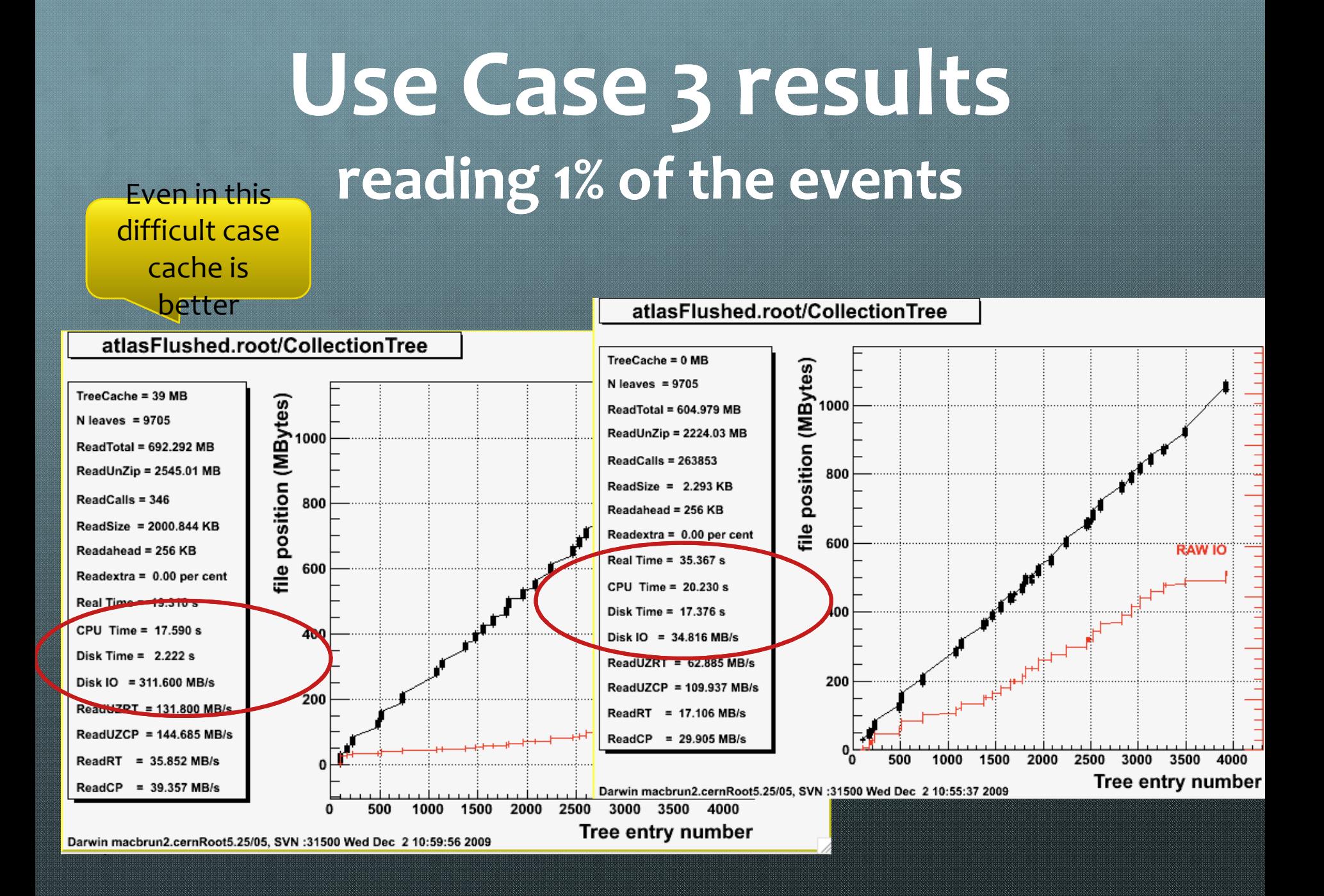

# **Reading network files**

f = TFile::Open("http://root.cern.ch/files/AOD.067184.big.pool\_4.root") f = TFile::Open("http://root.cern.ch/files/atlasFlushed.root")

Same results with xrootd

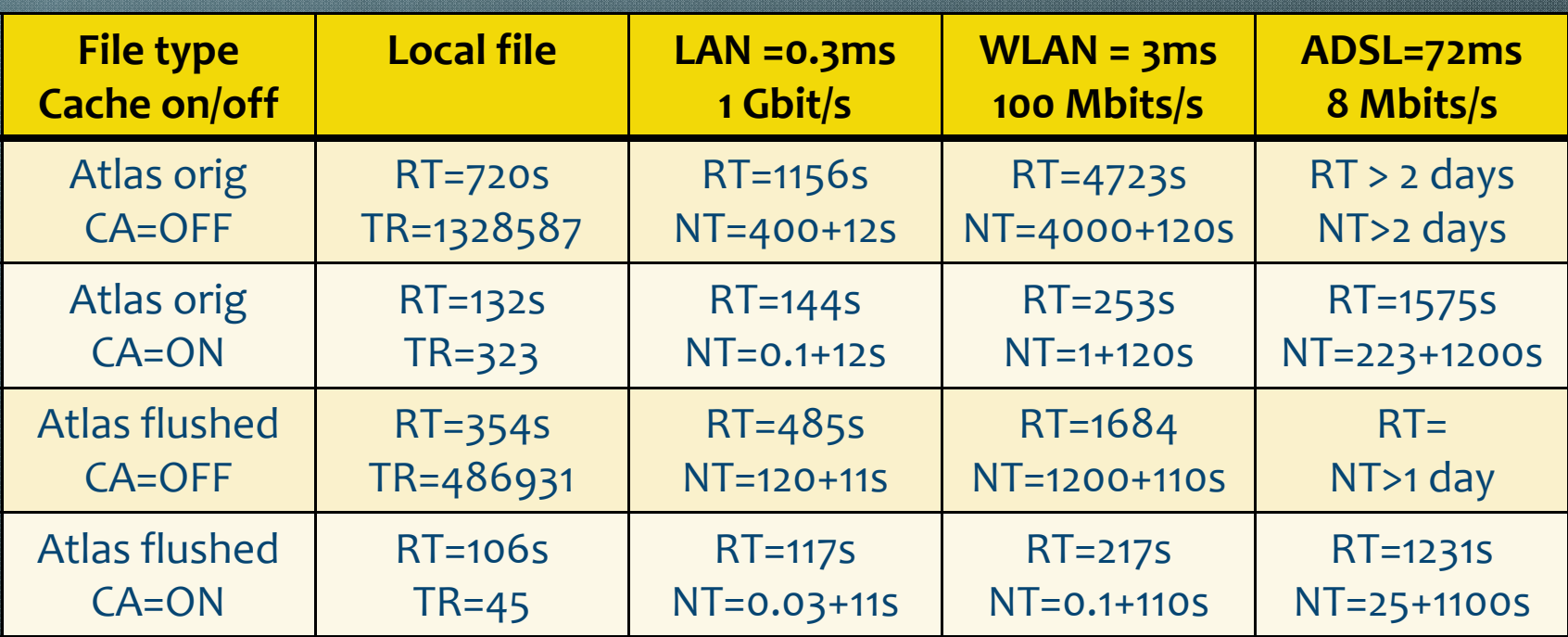

TR=Transactions NT=Network Time (latency + data transfer)

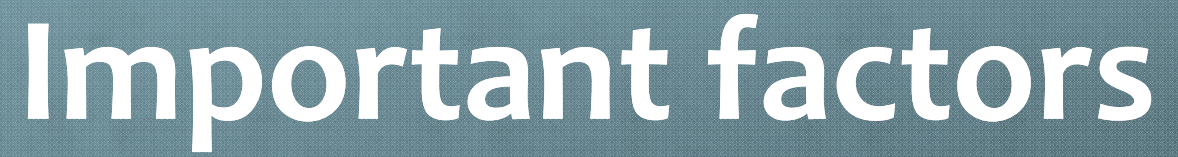

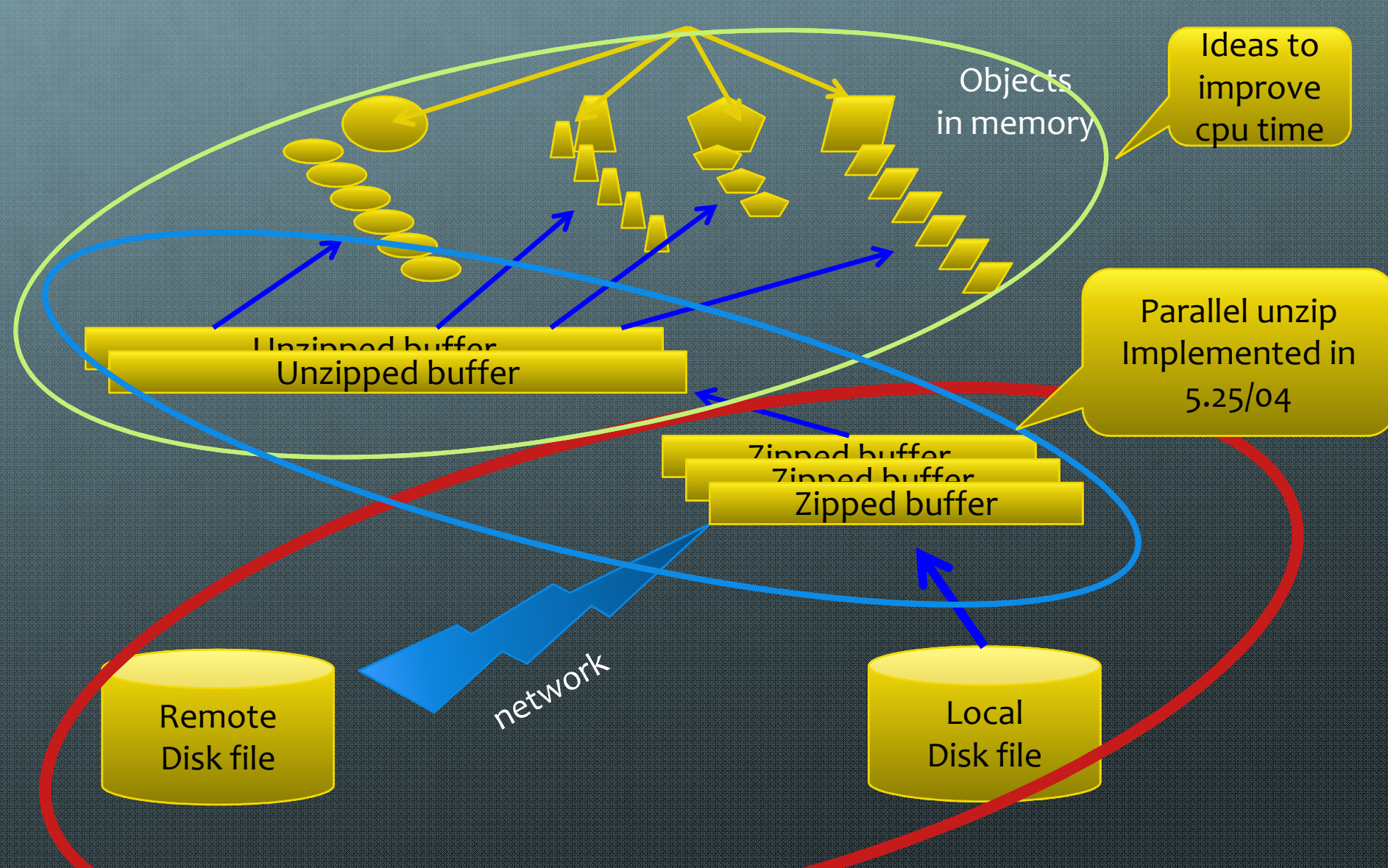

## **Summary**

- **Use of the TreeCache is essential, even with local files**
- **Flushing buffers at regular intervals help a lot**  $\bullet$
- **In ROOT 5.25/04, FlushBaskets is ON by default and**   $\bullet$ **also an automatic basket buffer optimization.**
- In ROOT 5.25/04 a simplified interface to TreeCache is  $\bullet$ **provided via TTree.**
- **Files written with 5.25/04 will be faster to read** $\bullet$

### **Summary 2**

- **Version 5.26 will be released on December 15.**
- **This version is back compatible with 5.22 and 5.24.**
- **We hope that collaborations will move soon to this**  € **new version.**